# **OMRON**

Programmable Controller

# **NSJ Series, NSJ**

Combining the controller and HMI into a single unit contributes to downsizing and standardizing control panels, while eliminating inefficiency, waste, and inconsistency on production sites.

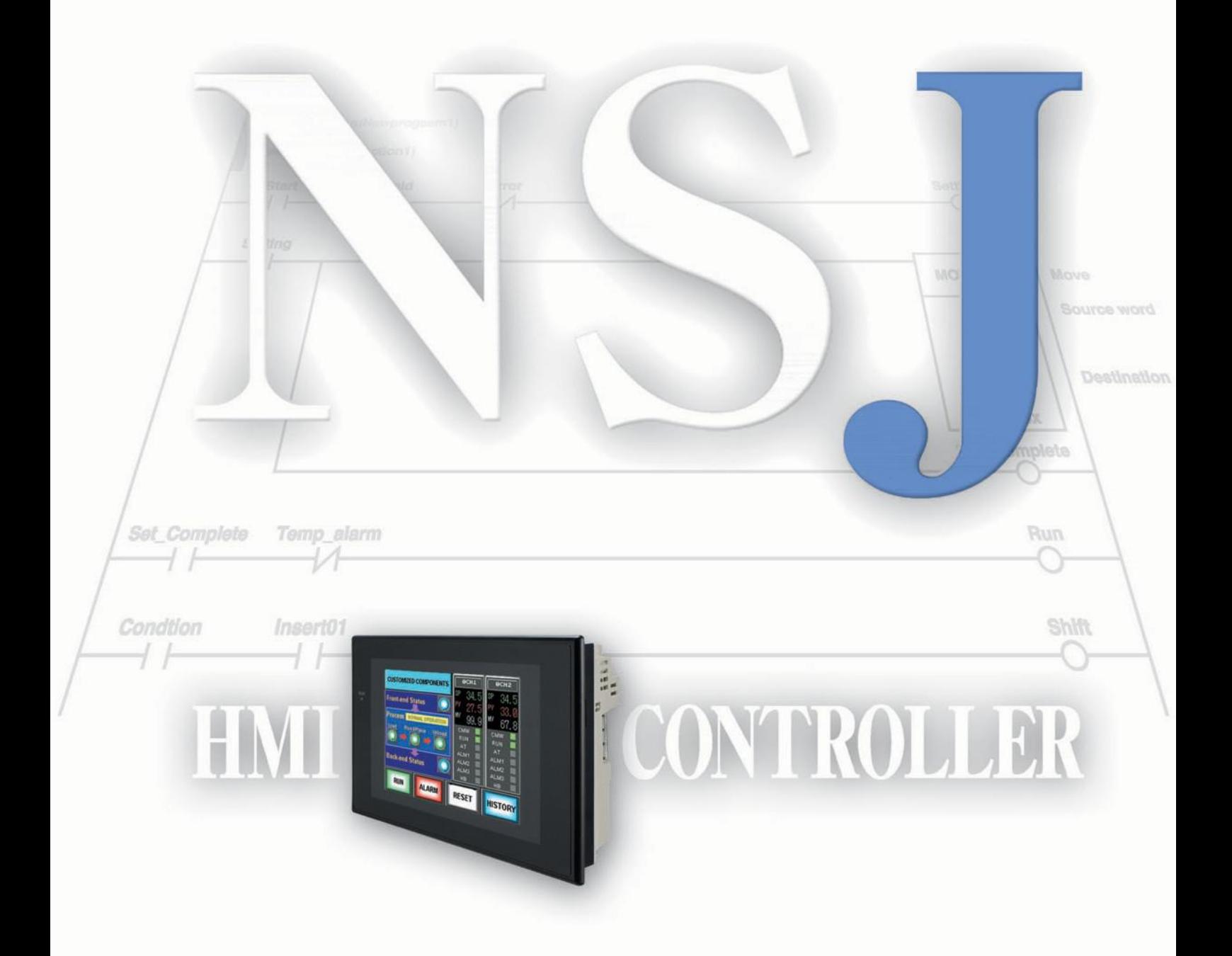

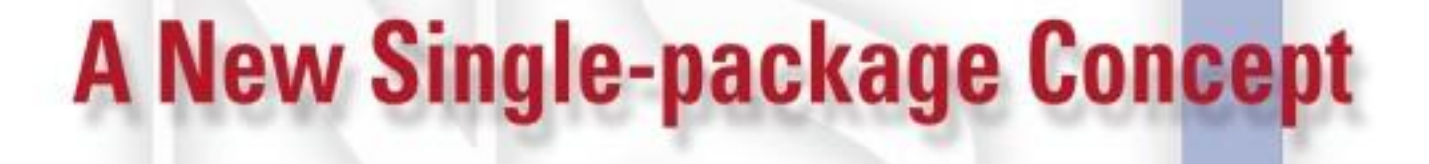

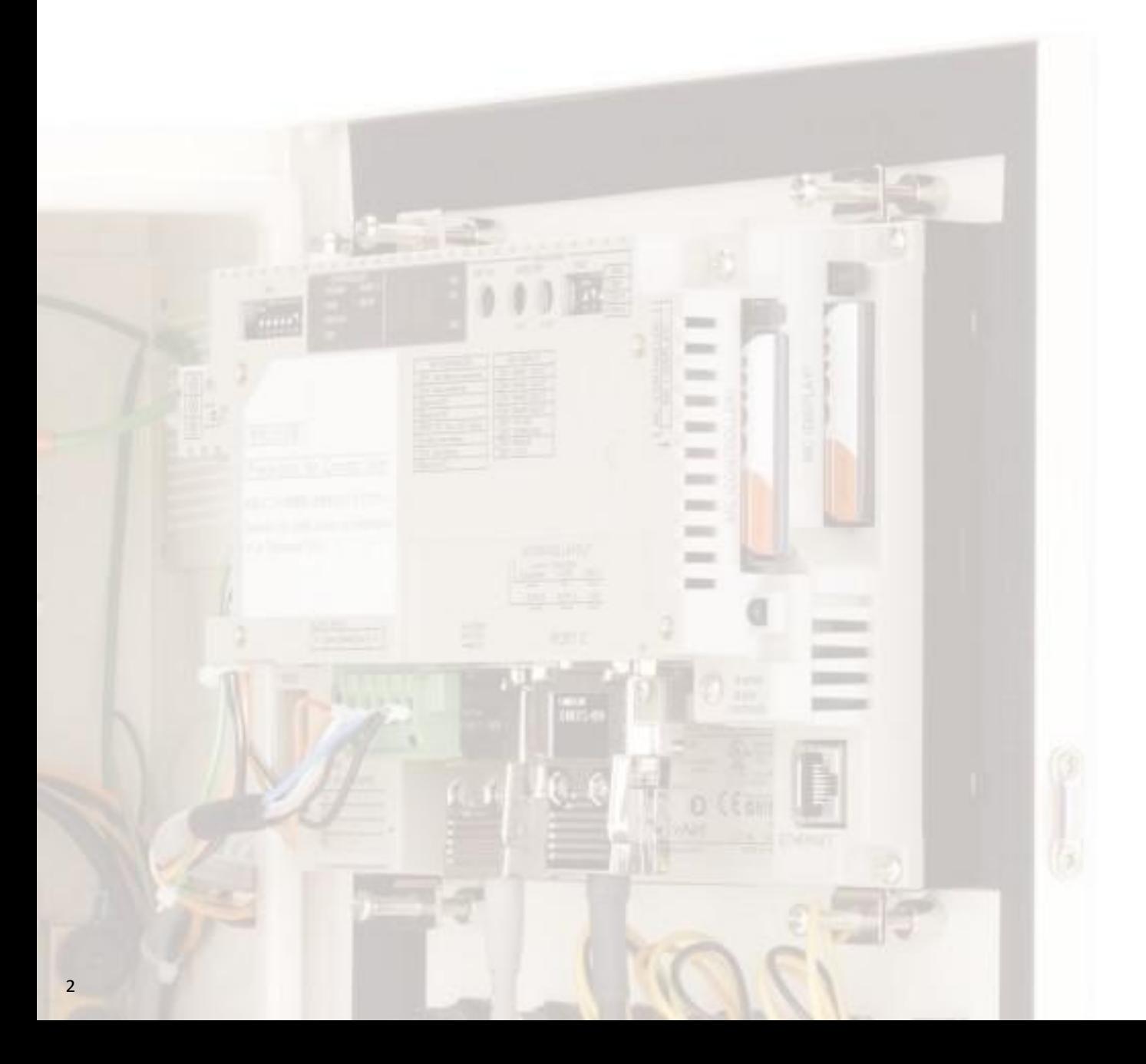

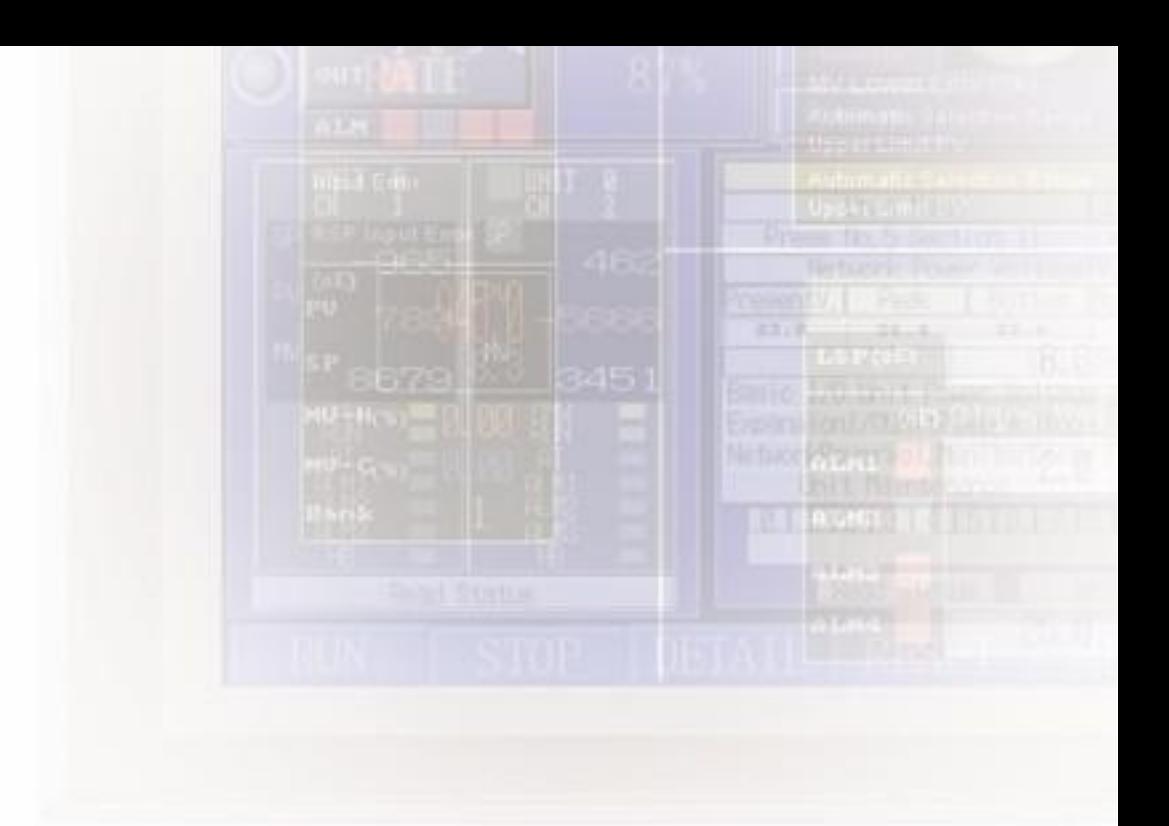

As demands continue to grow for smaller control panels to save space in today's production facilities, OMRON has shown the way with a unique solution -- the SYSMAC One NSJ-series One-package Controller. Its compact size is an ideal fit for the 400- to 500-mm control panel widths that are becoming increasingly common, and it completely eliminates the space that was previously necessary for the PLC. While helping to standardize control panels, the NSJ Series also solves a variety of manufacturing industry problems by raising the levels of efficiency in design and maintenance.

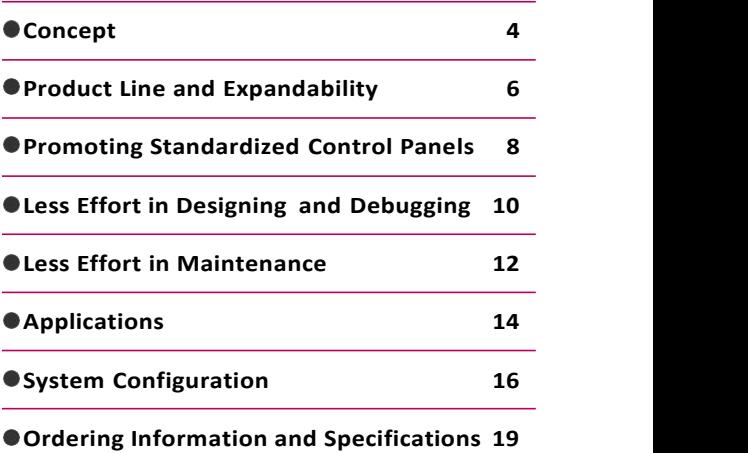

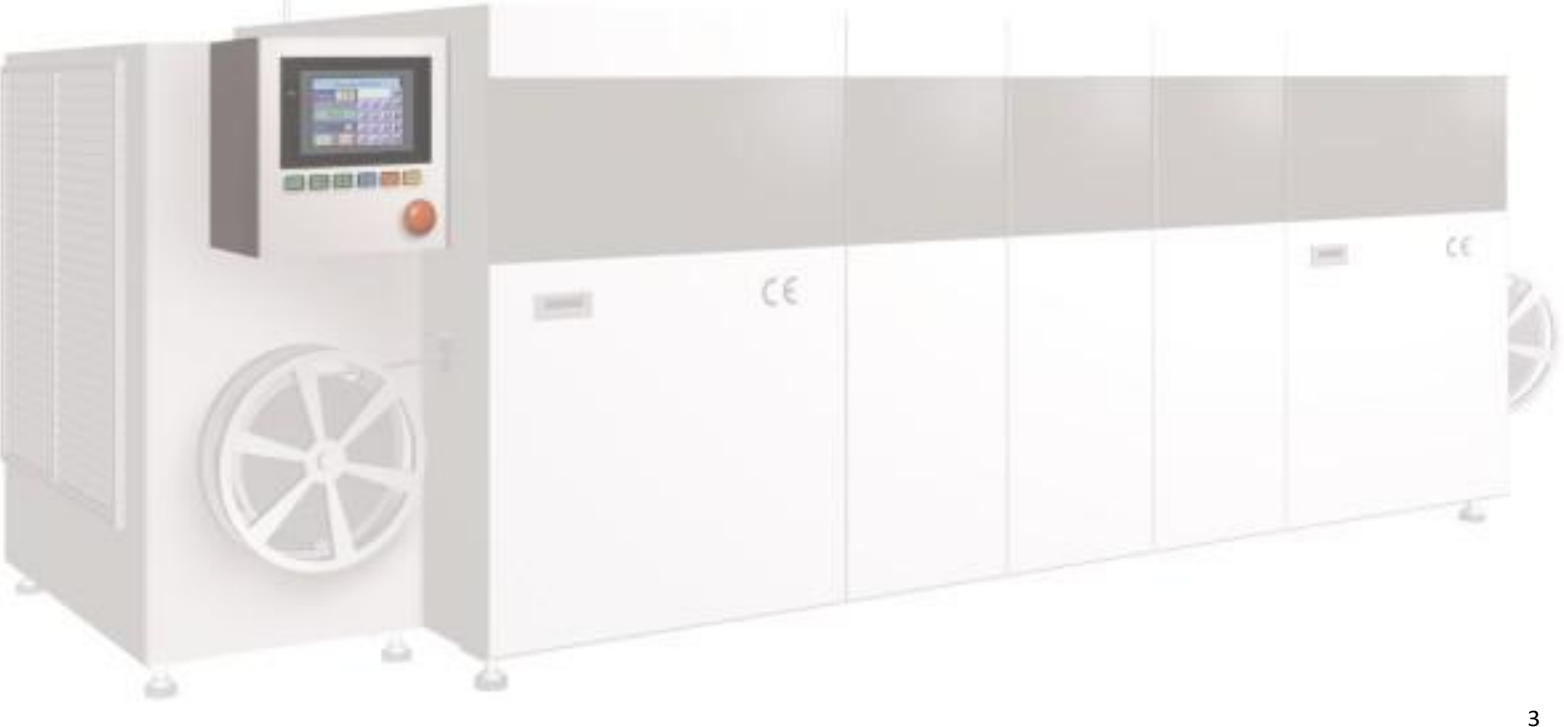

# **Greater Control Panel Downsizing and Standardizing**

As production becomes increasingly globalized, the needs for standardized control panels are growing. With its new, one-package concept, the SYSMAC One NSJ Series contributes to reducing both hardware and software requirements for control panels. While offering the same convenient operation for control panels in any factory, any process, and any device worldwide, the NSJ Series eliminates various forms of inefficiency, waste, and inconsistency that extend all the way from device design and installation, to maintenance.

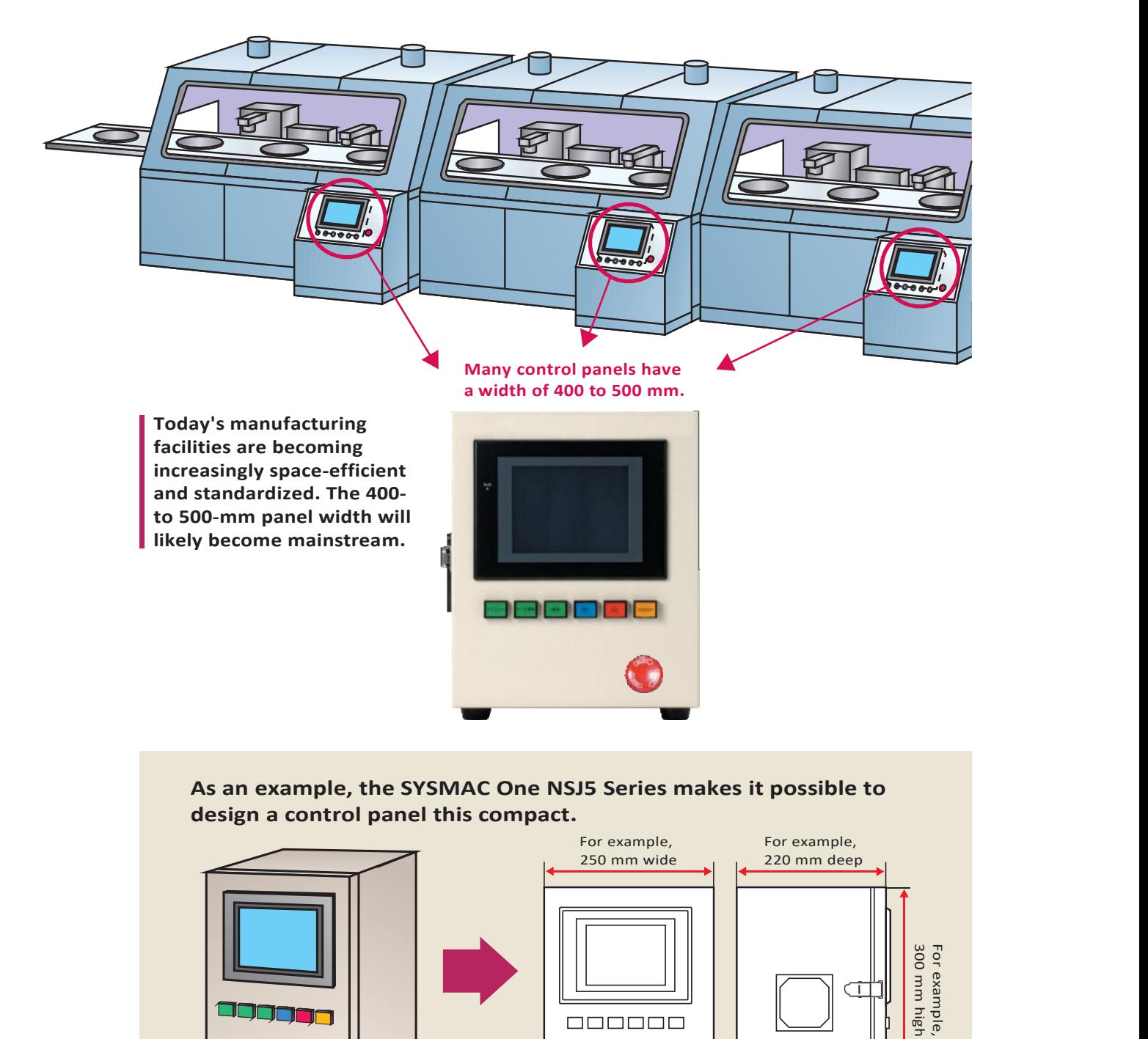

 $\odot$ 

(O)

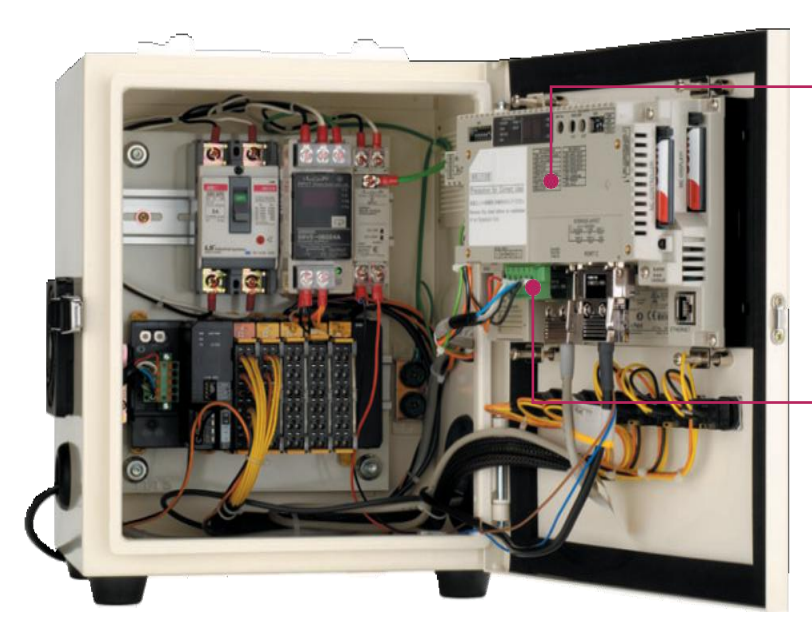

#### **Efficient use of the space inside the control panel.**

Since there is no PLC space required, the space inside the control panel can be more efficiently used. For example, it can be used to mount the power supply, breakers, or terminal blocks directly behind the Display Section.

# **The PLC comes as Standard equipment**<br> **Standard equipment**<br> **standard equipment along with the HMI.**

The Display Section and CPU. Controller Section each have a<br>
CPU. Control is highly reliable<br>
because it is not affected by the<br>
designing and communications<br>
of the Display Section.<br> **A DeviceNet Master** CPU. Control is highly reliable because it is not affected by the designing and communications of the Display Section.

#### **A DeviceNet Master comes as standard equipment for I/O.**

There is no need for initial There is no need for initial<br>settings, and wiring is greatly<br>reduced. Also standardization and<br>streamlining design can be<br>realized. reduced. Also standardization and streamlining design can be realized.

#### **Especially slim at 73.3 mm.**

Both the Display Section and Controller Section combined have a width of only 73.3 mm\*. There is also no need for a PLC Power Supply Unit. is also no need for a PLC Power Supply Unit.<br>(\*For the NSJ8/10/12 Series. The NSJ5 Series is<br>79.0 mm.)<br>Examples the NSJ5 Series is<br>Examences is 79.0 mm.)

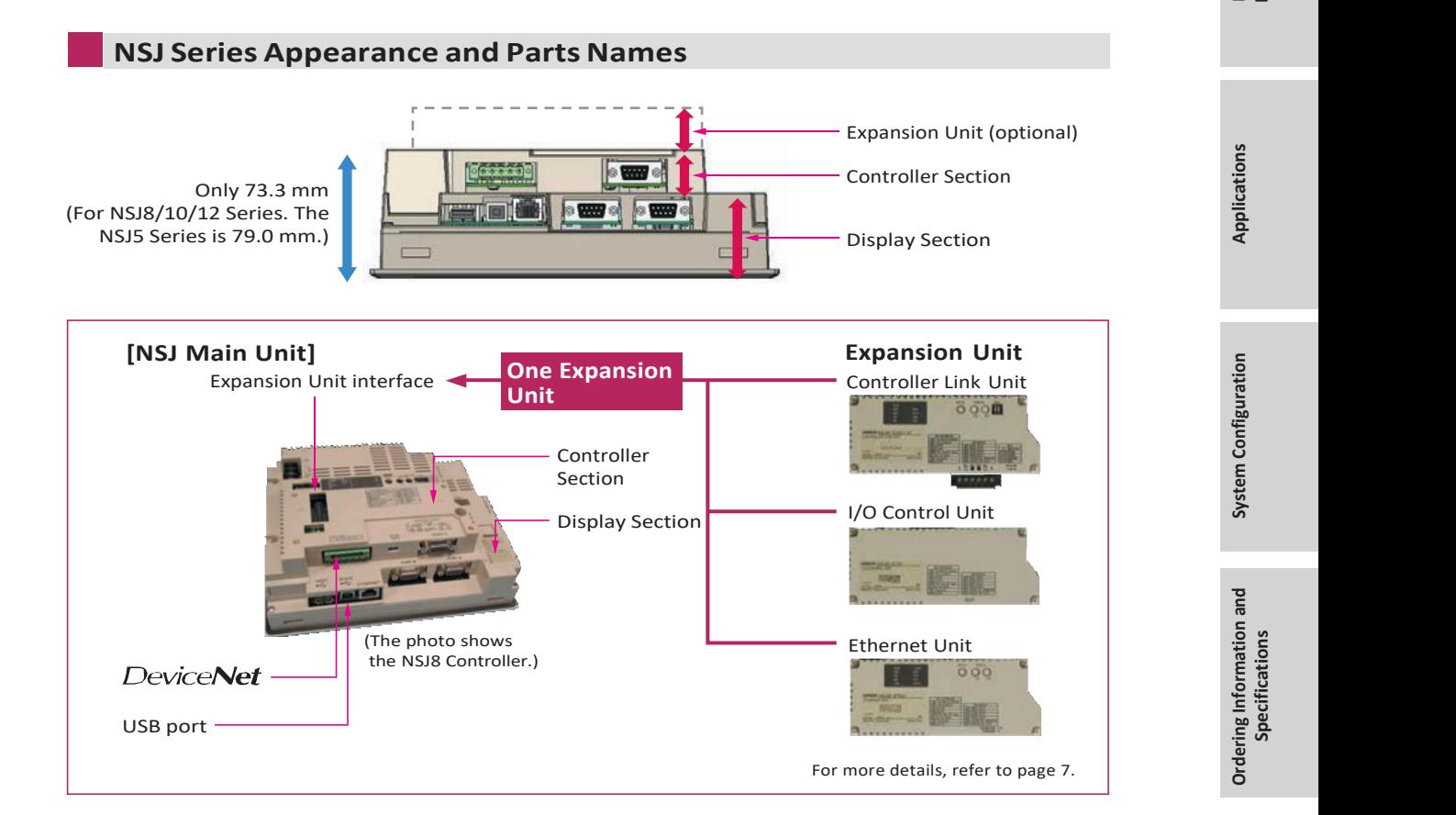

# **A Wide Selection of Scalable Display Controllers**

#### **Product Line-up Select the optimal control and display combination.**

Four screen sizes are available, from 5.7 to 12.1 inches.

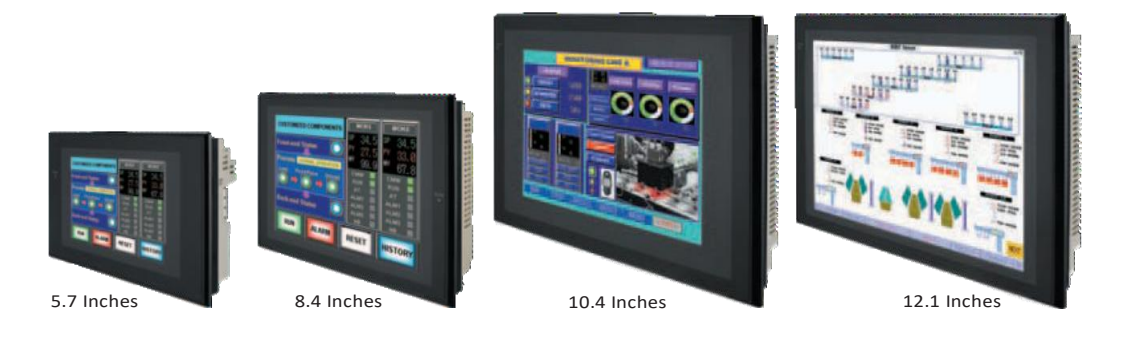

#### **NSJBuilt-inEthernetPort Easy accessto bothDisplay Section and Controller Section**

This allows PLC data to be read or written without adding an Ethernet Unit. PLC data can also be read or written, and alarms and recipes can be transferred, from a host computer.

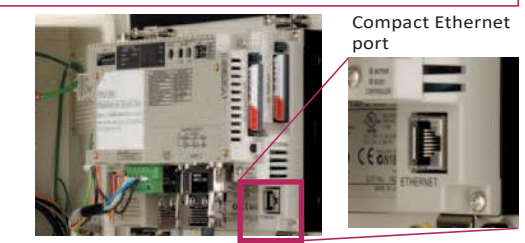

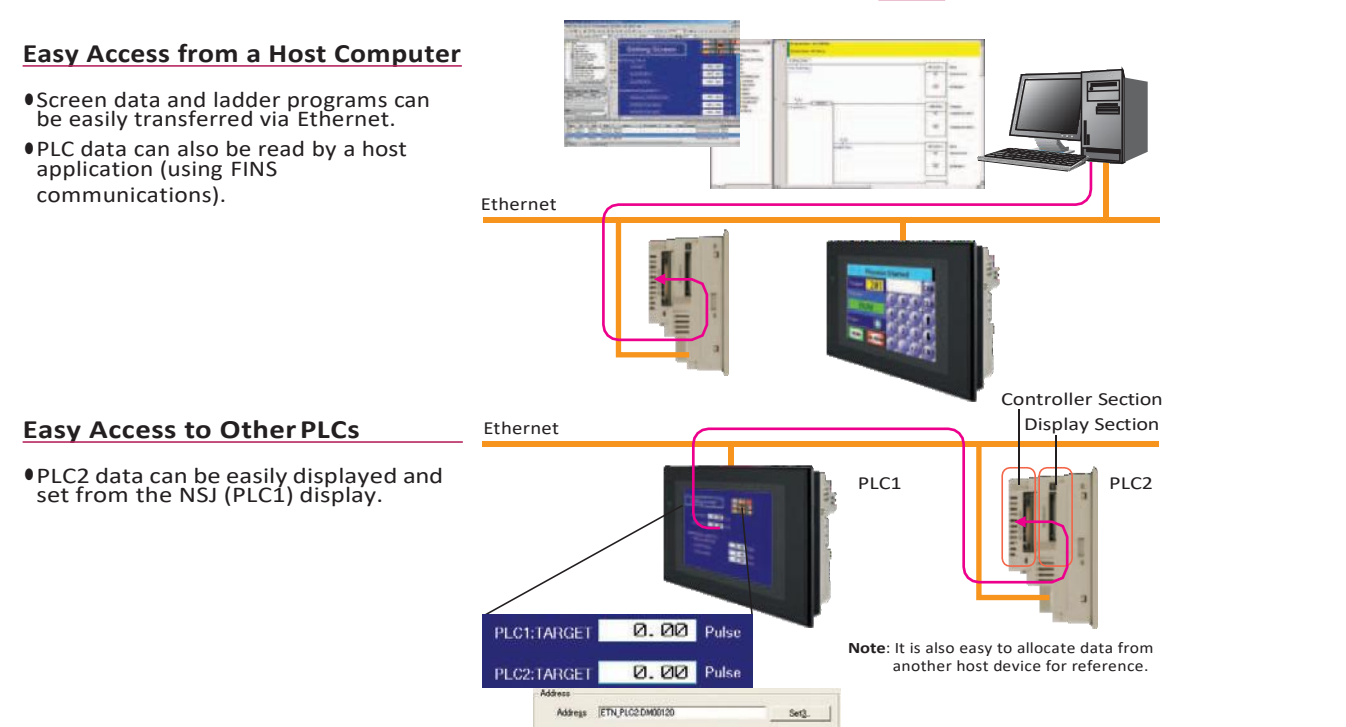

#### **Expansion Units** Support a wider range of applications.

#### **Controller Link Unit (NSJW-CLK21-V1)**

### **High-speed, large-capacity data link**

The PLC data link function can be used to provide a high-speed, large-capacity data link between Controllers.

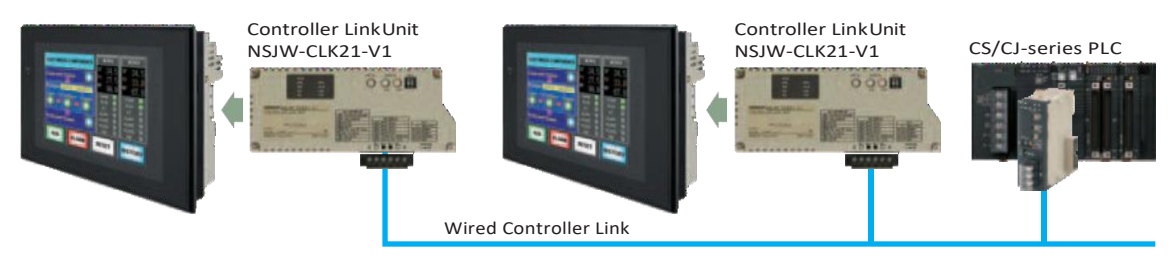

#### **I/O Control Unit (NSJW-IC101)**

### **Easy addition of Special I/O Units and CPU Bus Units**

Used to mount Motion Control Units and other Special I/O Units or CPU Bus Units to the NSJ-series Controller, for excellent expandability.

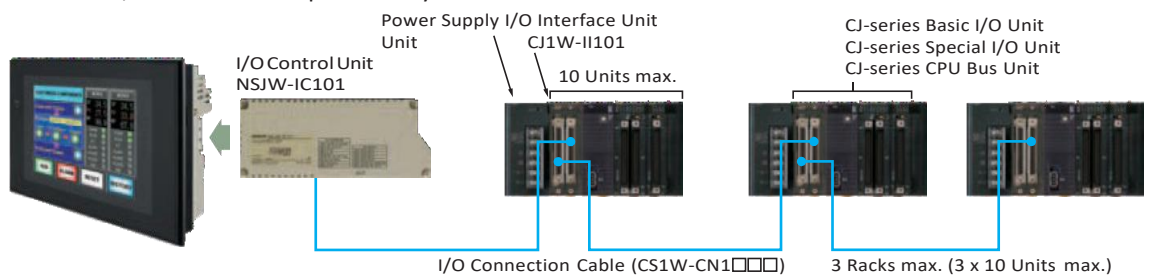

#### **Ethernet Unit (NSJW-ETN21)**

### **Full use of versatile Ethernet functions**

The NSJ built-in Ethernet port increases expandability with host computers by enabling functions such as communications implemented with CMND instructions and e-mail.

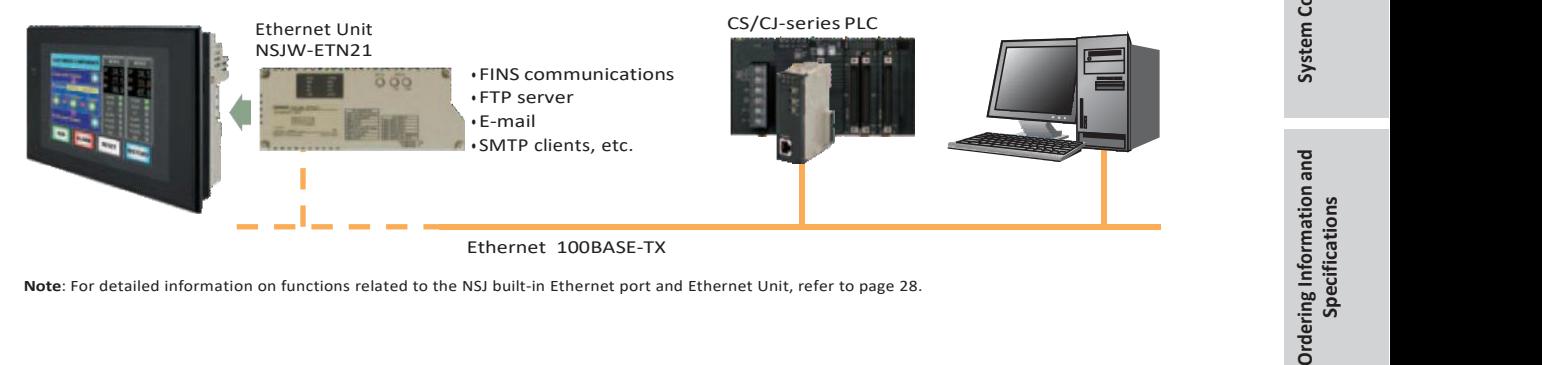

# **Meeting the Growing Needs for Control PanelStandardization**

### **The Market Is Moving Toward Standardized Control Panels.**

With production bases becoming increasingly globalized, do you have the following concerns about shipping domestically manufactured devices?

#### **1 Reduce downtime due to operator error**

#### **2 Providing on-site operator training**

#### **3 Smoothly procuring maintenance parts when a malfunction occurs**

#### **4 The need to raise development efficiency for devices and facilities**

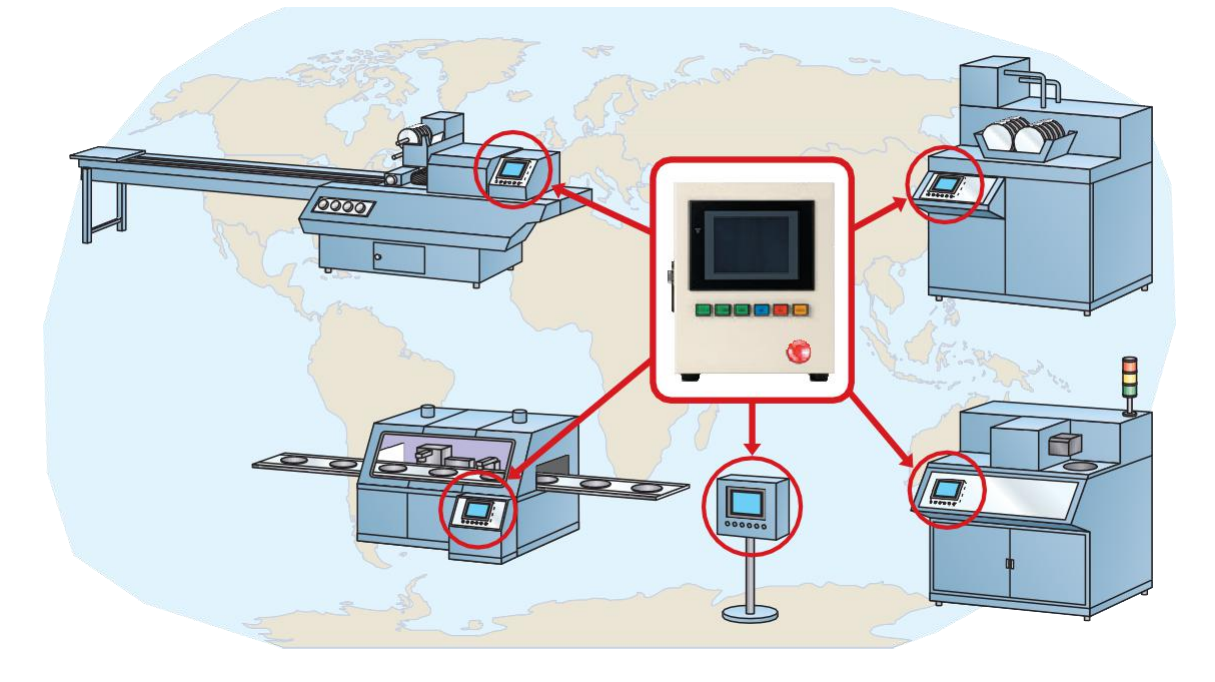

### **Effects of Standardizing Control Panels**

Waste and inconsistency in design, installation and maintenance can be eliminated by supplying control panels that have the same basic operation regardless of the factory, the process, and the devices used in any country of the world.

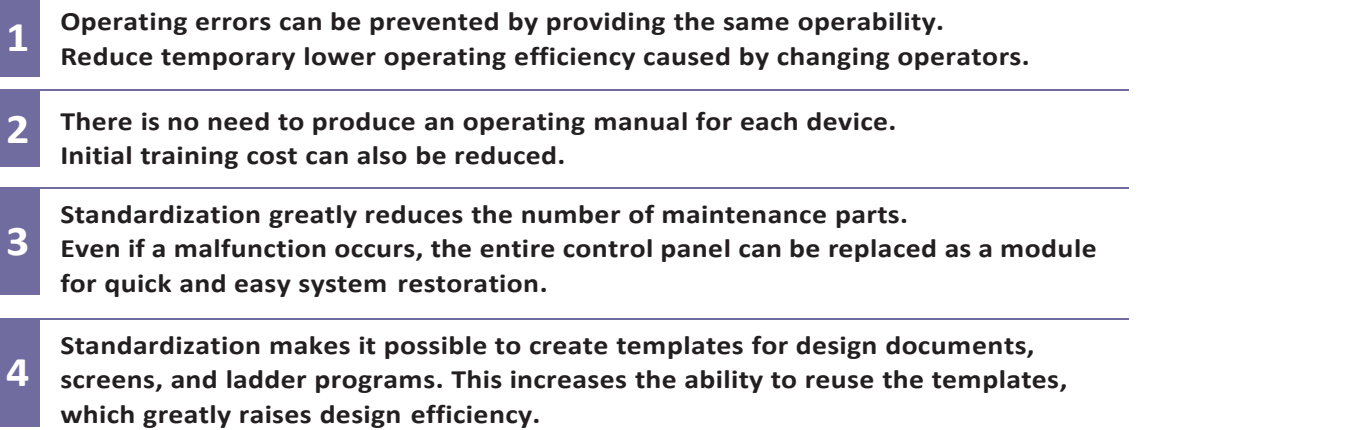

**By** standardizing control panels based on SYSMAC One, design<br>steps can be reduced and software assets can be reused to<br>eliminate waste and inconsistency all the way from the design stage<br>to system startup. **steps can be reduced and software assets can be reused to eliminate waste and inconsistency all the way from the design stage to system startup.**

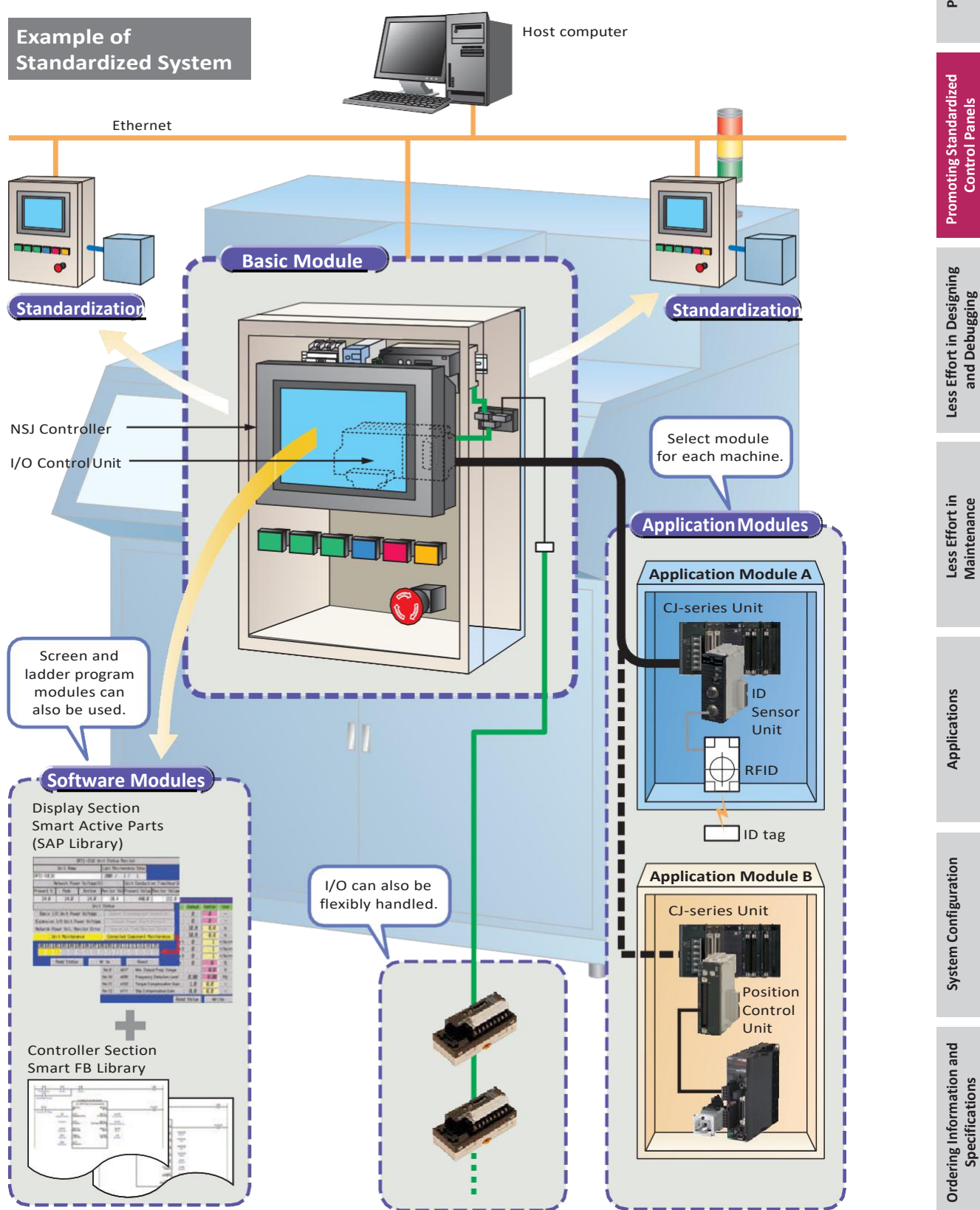

# **Less Effort in Designing and Debugging**

#### **Advantages of One Package**

### **Use of a single USB cable simplifies both design and debugging.**

Use of a commercially available USB cable allows easy, high-speed transferring of screen data and ladder programs. There is also no need to change cables for transfers such as

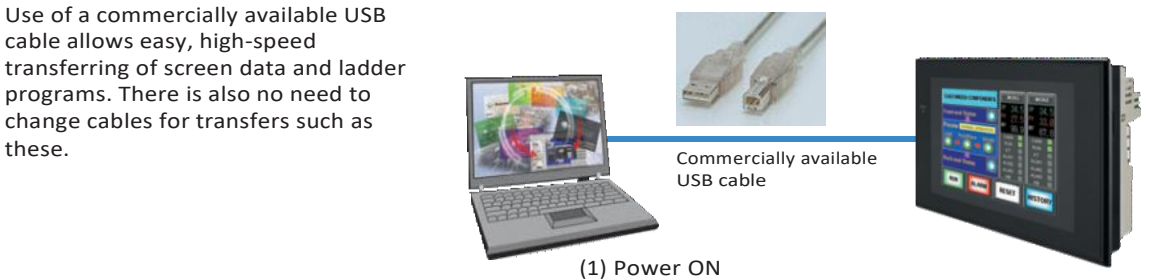

(2) Simply connect the USB cable and you are ready to transfer screen data and ladder programs.

#### **Continue using your software assets.**

Continue to use all the screen data for<br>NS-series PTs and ladder programs for CS/CJ-series PLCs.

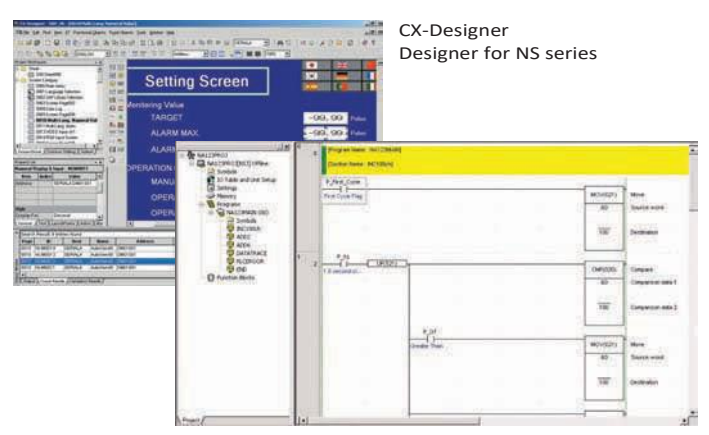

CX-Programmer Ladder Programming Software

#### **Simply turn ON the power and start using it. No need for initial settings.**

There is no need to connect the Controller Section and Display Section, and no need to make initial<br>communications settings or other settings.

The system starts up as soon as the power is turned ON. Even the measurement of the PLC. standard-equipped DeviceNet Master is completely set in the default settings.

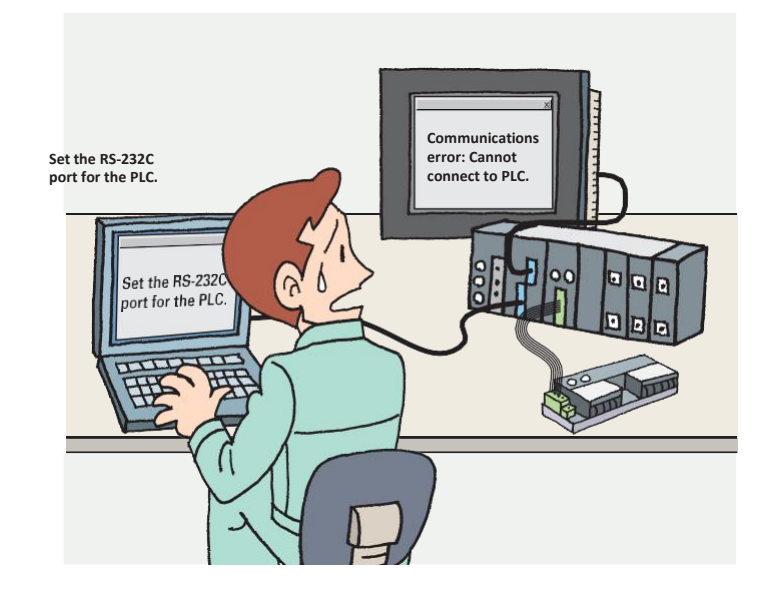

### **The CX-One Integrated FA Tool Package Is Available**<br>
is software can be used to debug ladder programs and<br>
reens without even having to connect to an actual system. **This software can be used to debug ladder programs and screens without even having to connect to an actual system.**

The test functions of the CX-Designer Screen Designer for NS Series have been further strengthened. By selecting CX-Simulator as the connection destination, screen data and ladder programs can be simultaneously tested without even having to connect to an actual system.

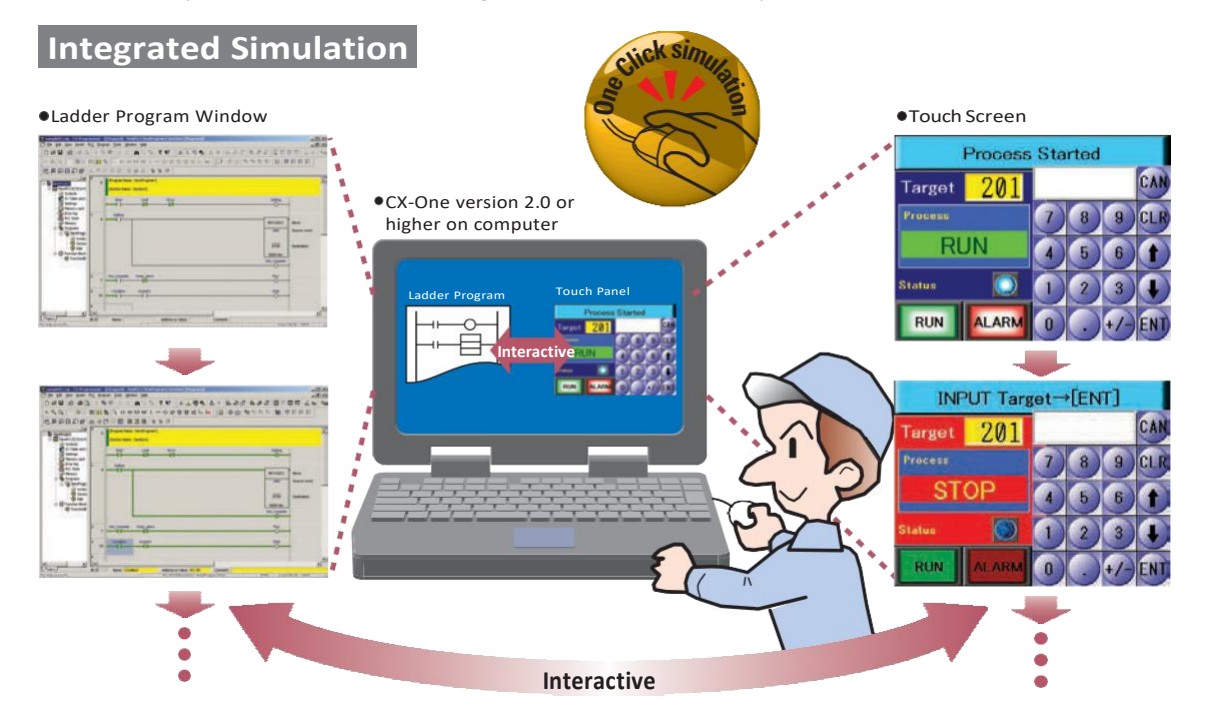

**The SAP Library, which dramatically reduces effort in design,**<br> **has also been greatly expanded.**<br>
More than 2,000 Smart Active Parts (SAP) are available for directly accessing OMRON PLCs and<br>
components. Simply copy them More than 2,000 Smart Active Parts (SAP) are available for directly accessing OMRON PLCs and components. Simply copy them from the library and paste them onto the screen. There is absolutely no need to design screens or ladder programs for these objects.

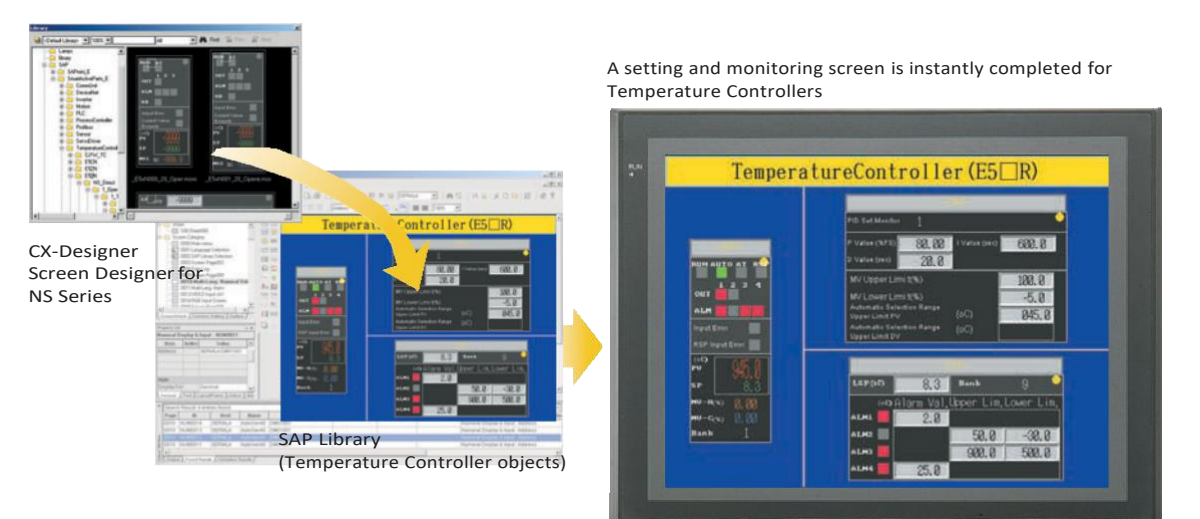

# **Less Effort in Maintenance**

#### **Two Troubleshooters Come as a Standard Feature**

#### **Enables a quick, on-site action without any software.**

The standard-equipped PLC Troubleshooter and DeviceNet Troubleshooter contribute to solving problems during device startup and operation.When an error occurs, simply follow the on-screen instructions to confirm the error details and quickly implement countermeasures, without referring to the manual.

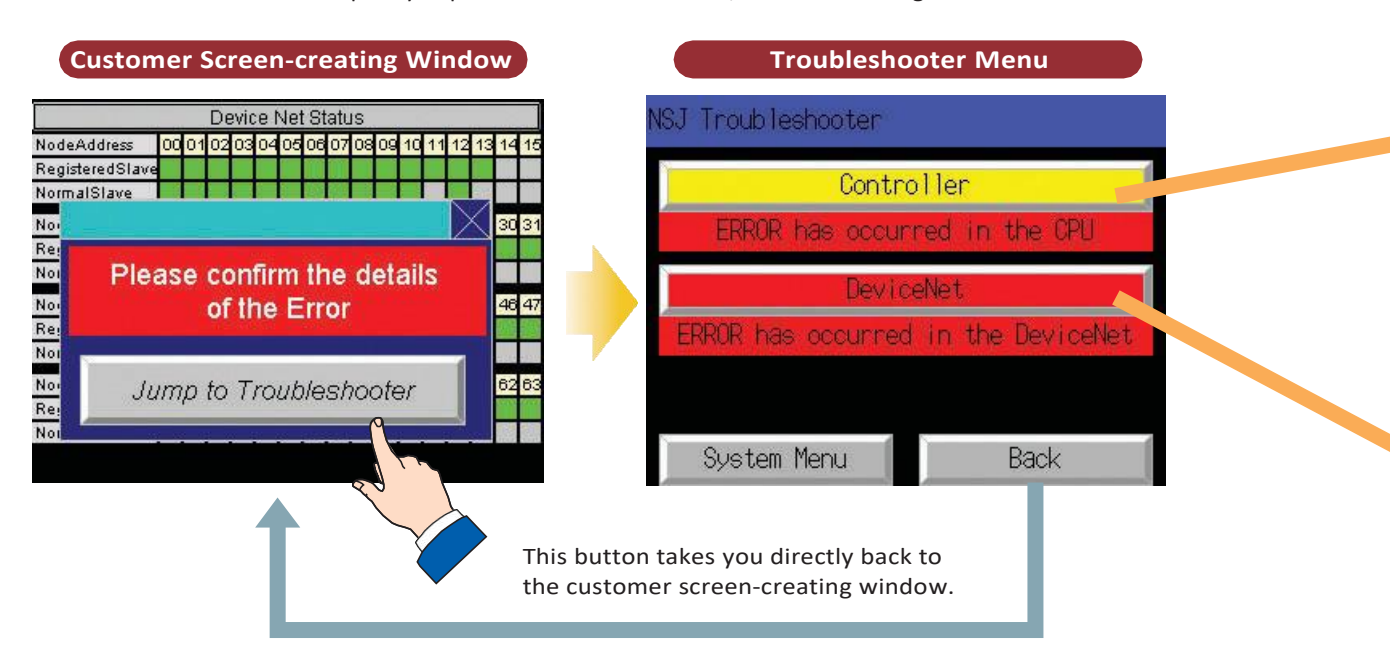

### **A Ladder Program Monitor Is Also Standard**

#### **Switching from the operation screen to the screen for monitoring PLC ladder programs only takes about 5 seconds.**

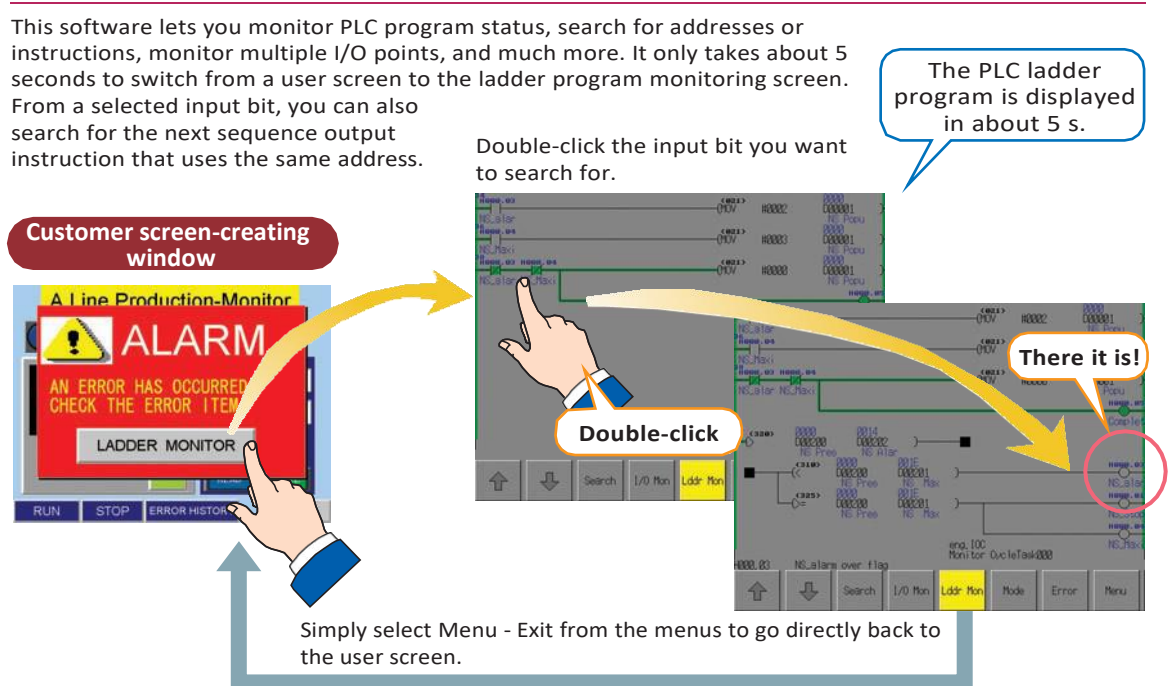

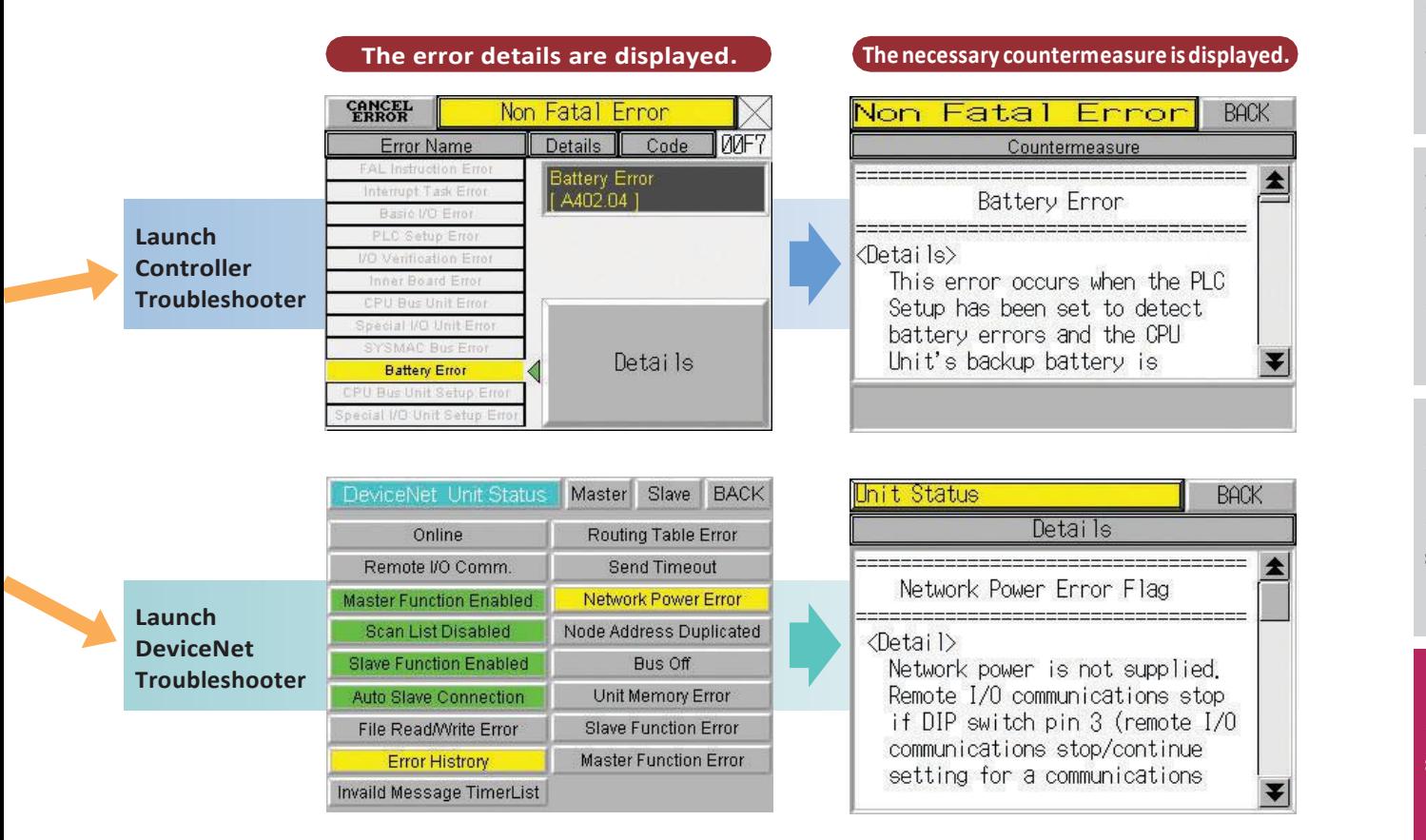

### **A Data Backup Function Is Also Standard**

**Easy backup without a computer.**

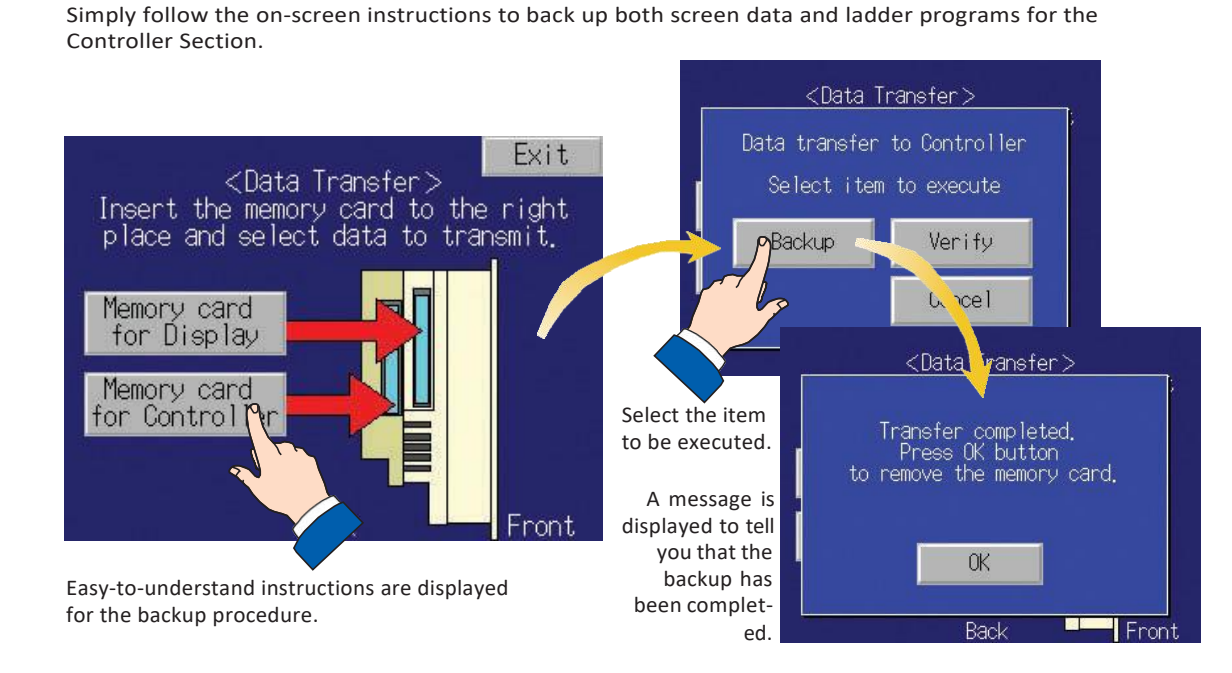

# **Application Examples**

#### **Production control system**

Production control information is given by the host computer concerning production progress, retooling instructions, alarms, etc.

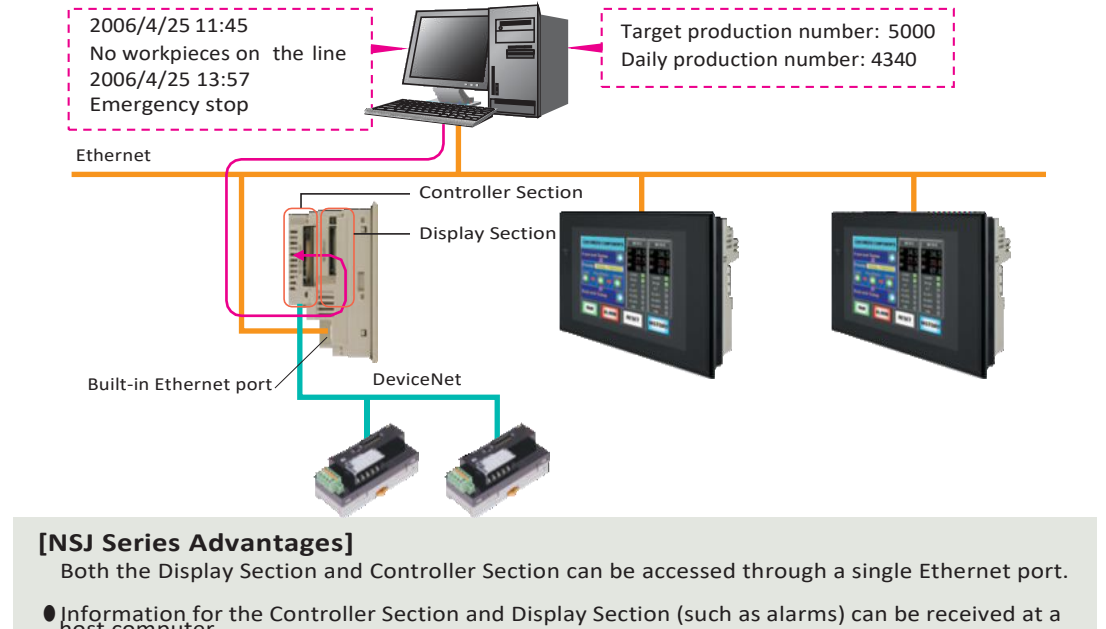

- •Information for the Controller Section and Display Section (such as alarms) can be received at <sup>a</sup> host computer. There is no need to make initial settings for the Display Section or Controller Section.
- •Using the built-in Ethernet port eliminates the need for an Expansion Unit.

#### **POP system**

Products are controlled by a bar code reader. Information is uploaded to a host computer for product information management. Ethernet Process A **Process A Process B** POP terminal Bar code reader **[NSJ Series Advantages]** The terminal can be installed anywhere since it saves space. •Connection with the host can be made using the built-in Ethernet port.

#### **Simple positioning control**

Simple positioning control can be achieved byconnecting the NSJ to a robot controller.

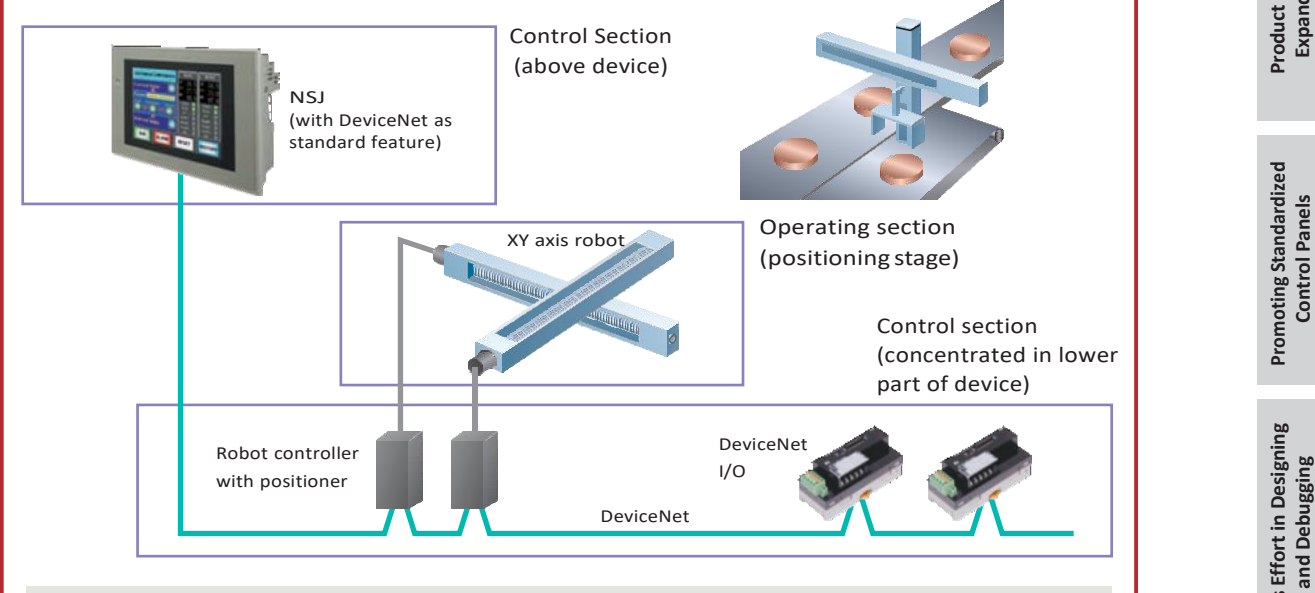

#### **[NSJ Series Advantages]**

- •Simple positioning control can be achieved with minimal wiring by directly connecting the NSJ to a robotcontroller. I/O can also be directly connected to reduce wiring.
- •There is no more need for PLC space in the bottom of the control panel.

#### **DeviceNet monitoring**

The smart functions of various slaves connected to DeviceNet can be monitored.

Example: By using a Slave Unit to count the number of ON/OFF operations for a device, or to count the total operating hours, the NSJ can inform the operator when it is time to conduct maintenance.

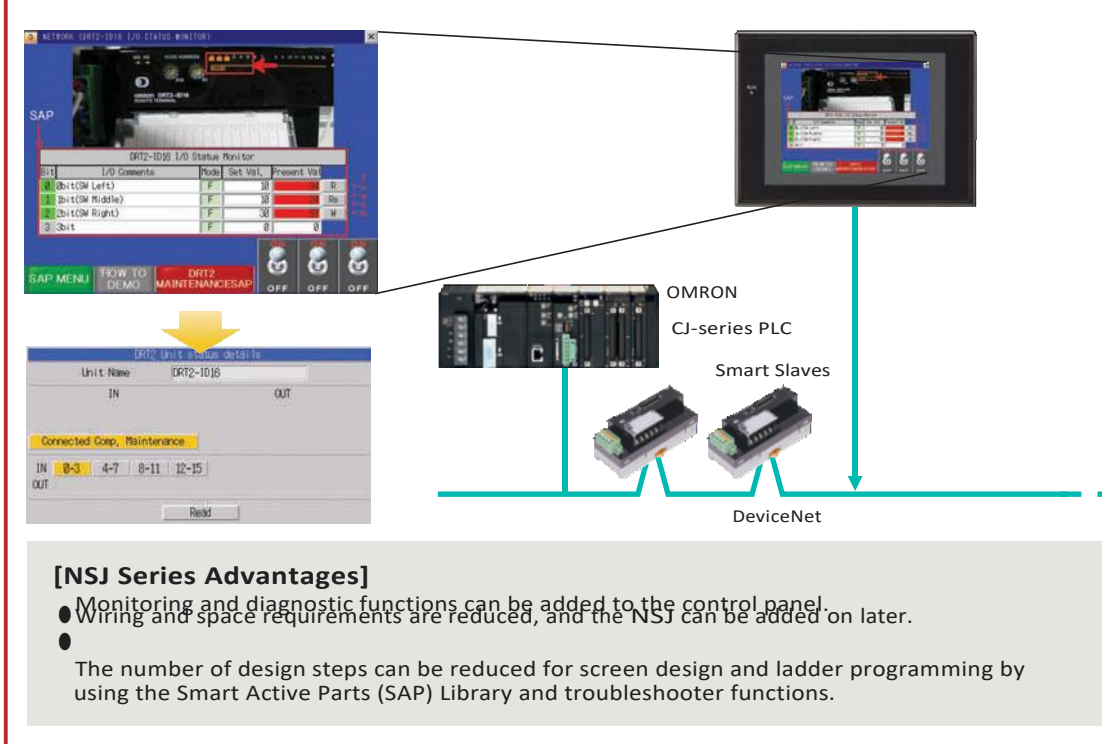

# **Suitable to a Wide Range of Applications**

### **System Configuration**

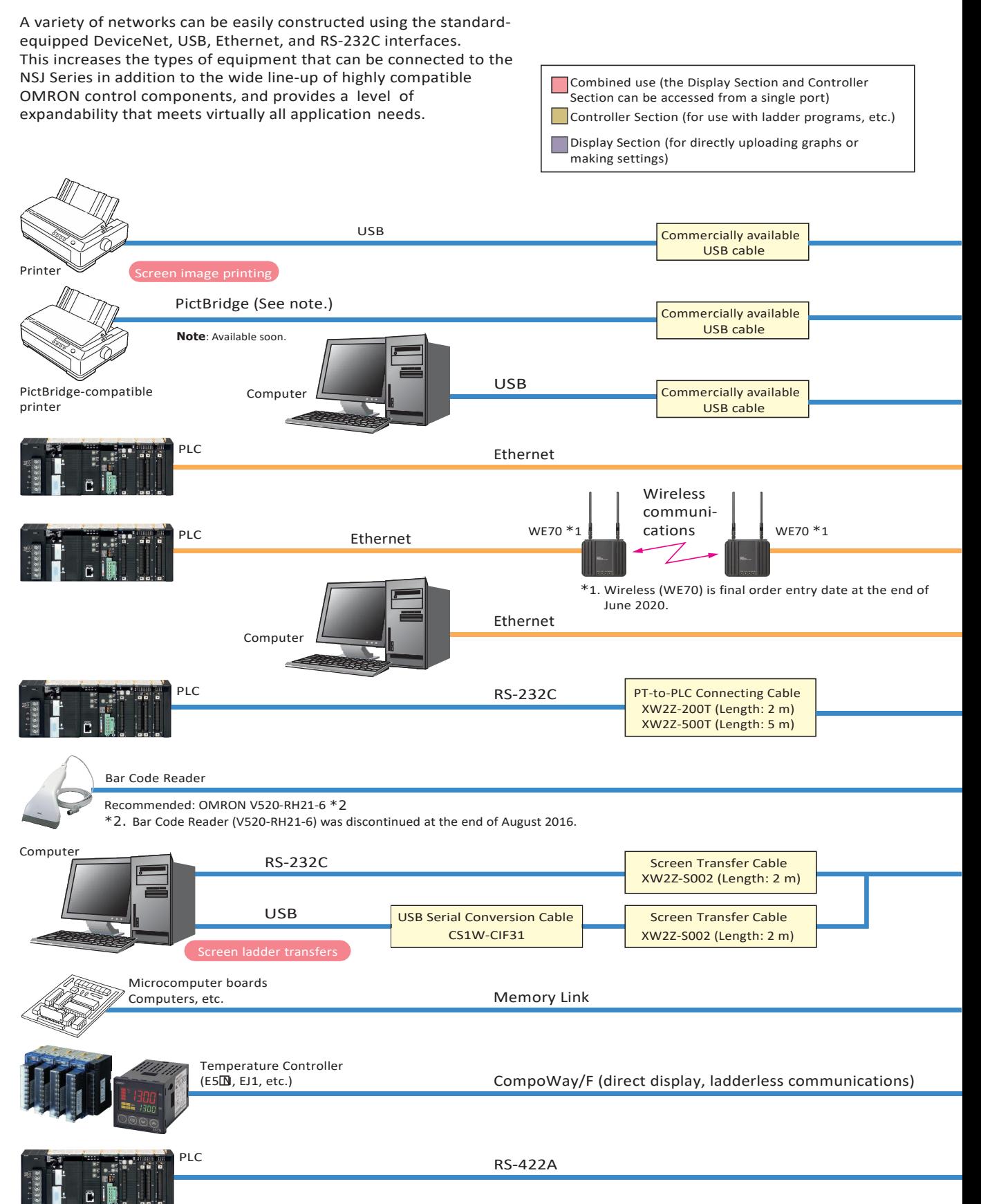

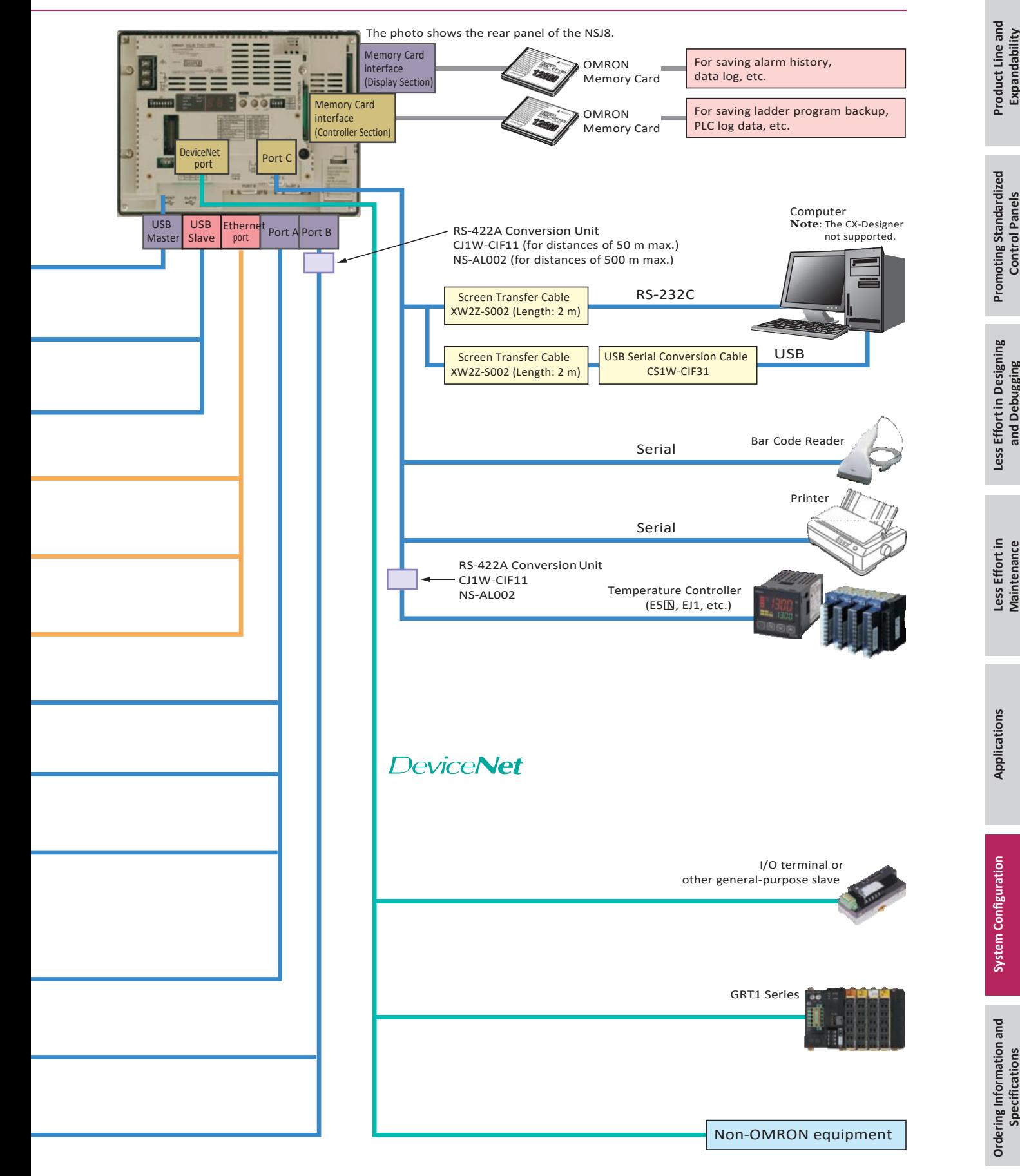

## **OMRON**

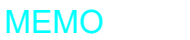

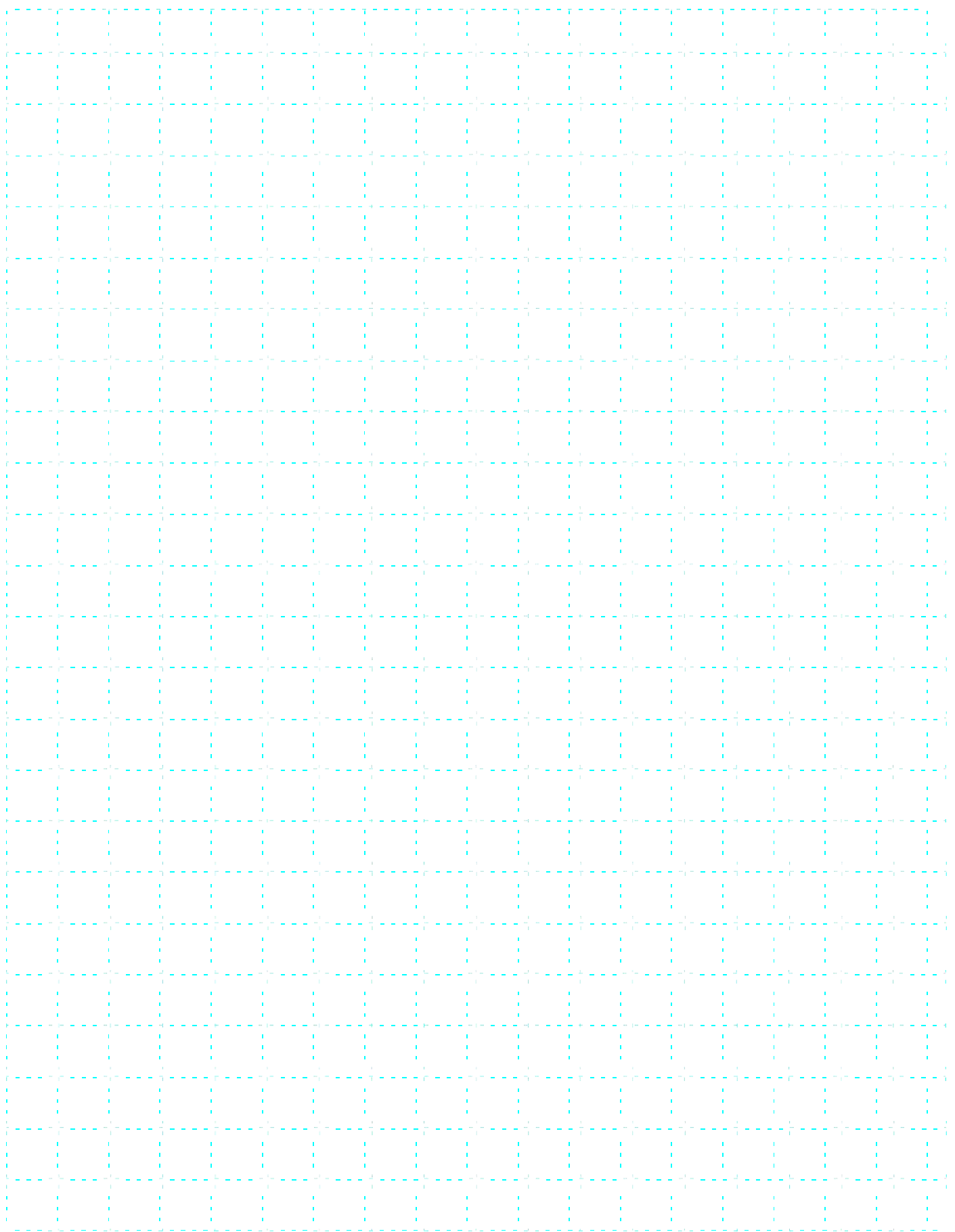

# Ordering Information and Specifications

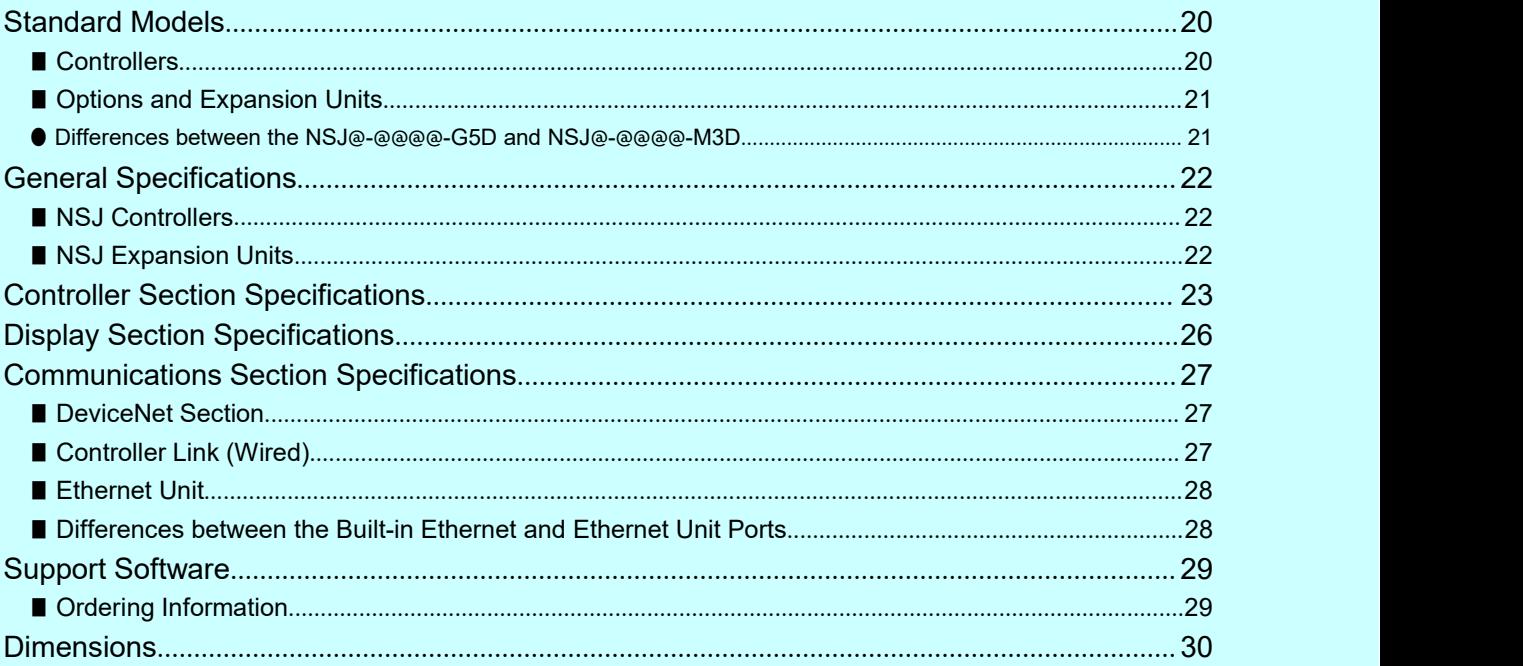

#### ●**International Standards**

- The standards are abbreviated as follows: U: UL, U1: UL (Class I Division 2 Products for Hazardous Locations), C: CSA, UC: cULus, UC1: cULus (Class I Division 2 Products for Hazardous Locations), CU: cUL, N: NK, L: Lloyd, and CE: EC Directives.
- Contact your OMRON representative for further details and applicable conditions for these standards.

#### ●**EC Directives**

The EC Directives applicable to PLCs include the EMC Directives. OMRON complies with these directives as described below.

● **EMC Directives** Applicable Standards EMI: EN61131-2

EN61000-6-4 EMS: EN61131-2 EN61000-6-2

PLCs are electrical devices that are incorporated in machines and manufacturing installations. OMRON PLCs conform to the related EMC standards so that the devices and machines into which they are built can more easily conform to EMC standards. The actual PLCs have been checked to ensure conformity to EMC standards. Whether these standards are satisfied for the actual system, however, must be checked by the customer.

EMS-related performance will vary depending on the configuration, wiring, and other conditions of the equipment or control panel in which the PLC is installed. The customer must, therefore, perform final checks to confirm that the overall machine or device conforms to EMC standards.

**Note:** The applicable EMS standards depend on the product.

## <span id="page-19-0"></span>**Standard Models**

#### <span id="page-19-1"></span>■**Controllers**

#### **NSJ**@**-**@@@@**-G5D**

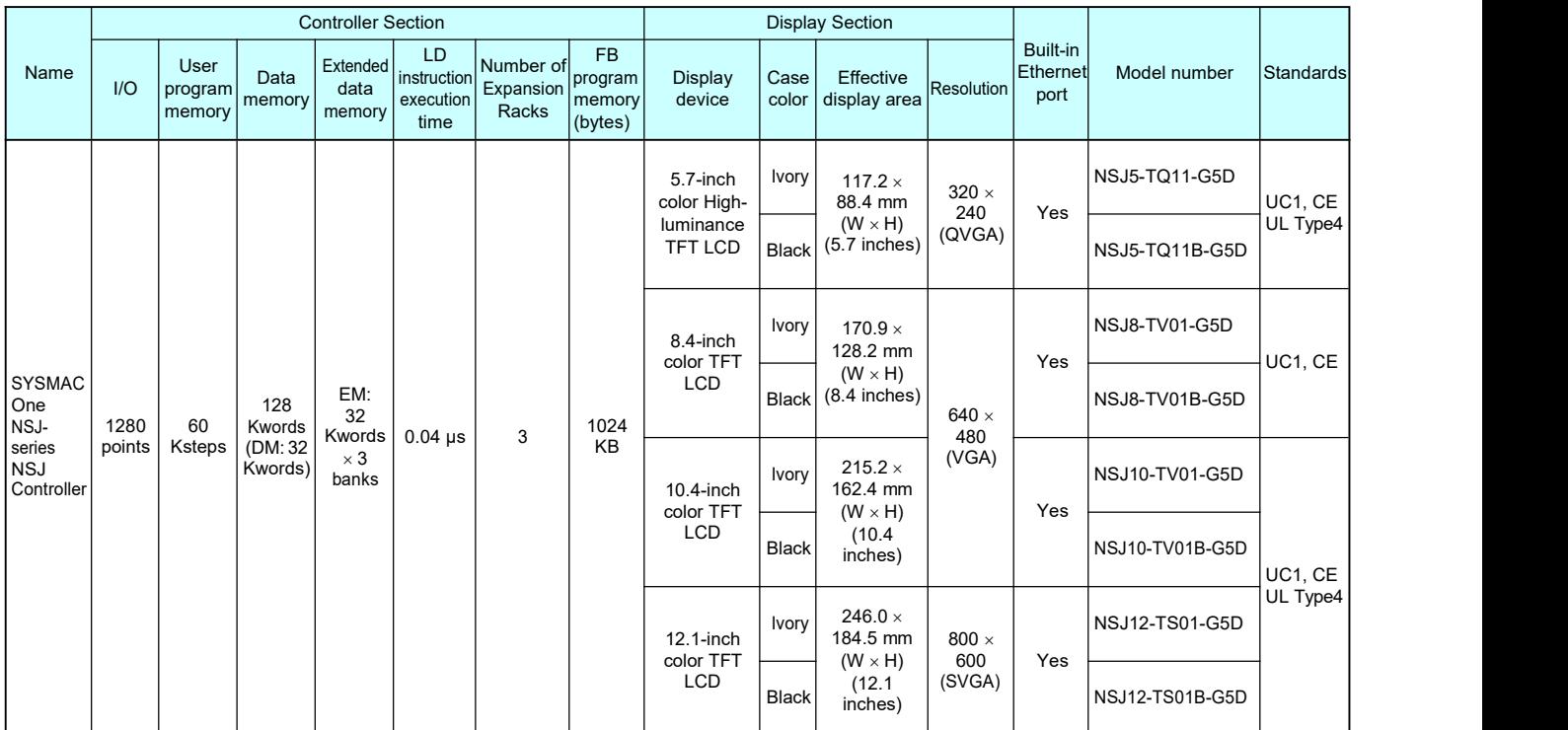

**Note:** Production of the NSJ@-@@@@(B)-M3D, NSJ5-SQ1@(B)-G5D, NSJ5-TQ10(B)-G5D, NSJ8-TV00(B)-G5D, NSJ10-TV00(B)-G5D and NSJ12-TS00(B)-G5D have been discontinued at the end of September 2012.

# **Standard Models**

#### <span id="page-20-0"></span>■**Options and Expansion Units**

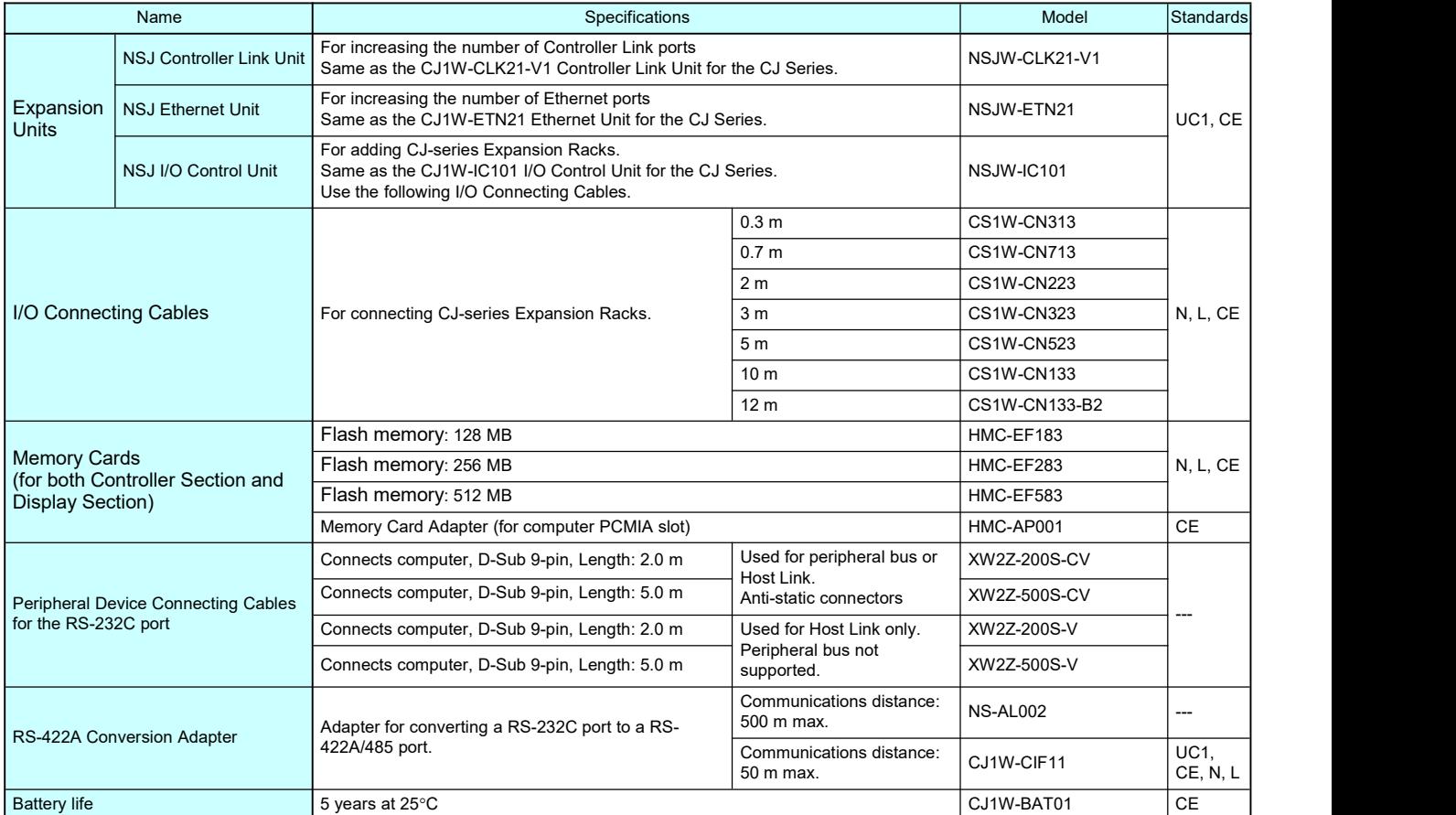

#### <span id="page-20-1"></span>● **Differences between the NSJ**@**-**@@@@**-G5D and NSJ**@**-**@@@@**-M3D**

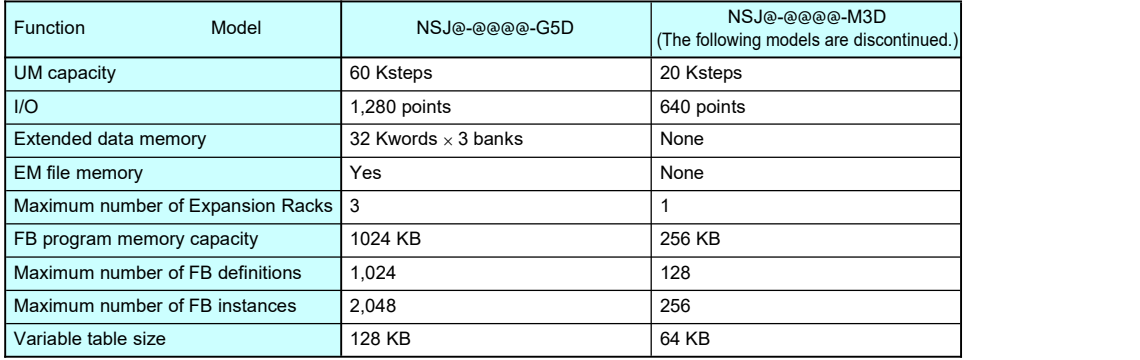

## <span id="page-21-0"></span>**General Specifications**

Parts Names

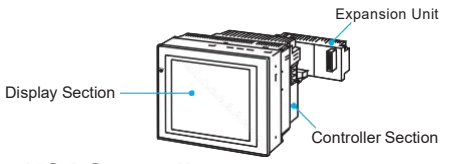

#### <span id="page-21-1"></span>■**NSJ Controllers**

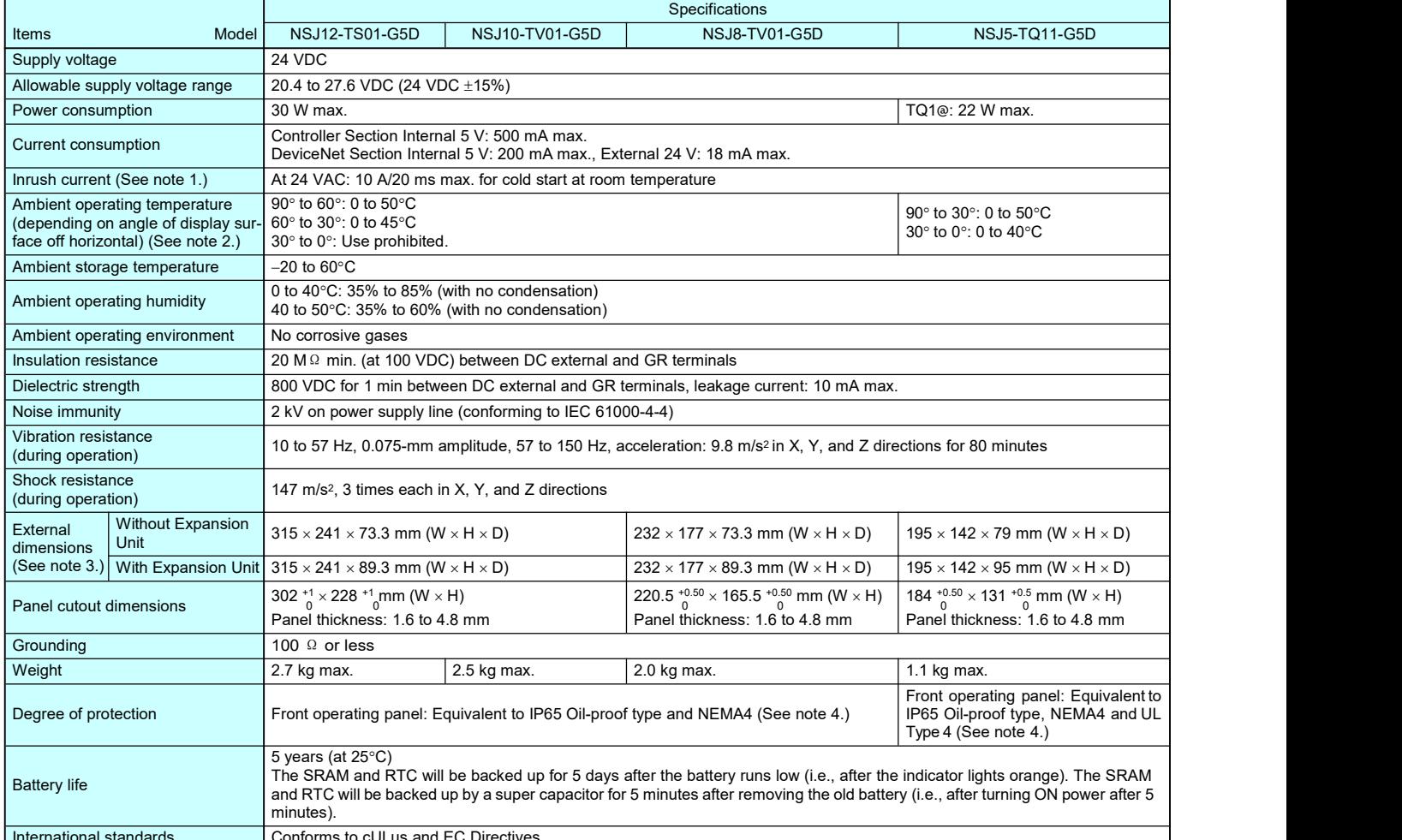

International standards Conforms to cULus and EC Directives.

**Note 1.** A delay circuit that charges a capacitor is used to limit the inrush current. If a hot start is performed when the power supply has been OFF only a short period of time, the capacitor willstill be charged and the inrush current specified above will be exceeded by up to approximately five times the specified value. When selecting fuses or breakers for externalcircuits, allow sufficient margin in the melting temperatures, detection characteristics, and inrush current **Note 2.** Display angles off horizontal are as follows:

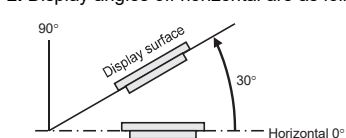

**Note 3.** For detailed information, refer to "*Dimensions*" on page 30. **Note 4.** May not be applicable in locations with long-term exposure to oil.

#### <span id="page-21-2"></span>■**NSJ Expansion Units Controller Link Unit**

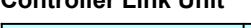

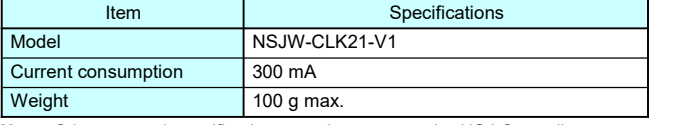

**Note:** Other general specifications are the same as the NSJ Controller.

#### **I/O Control Unit**

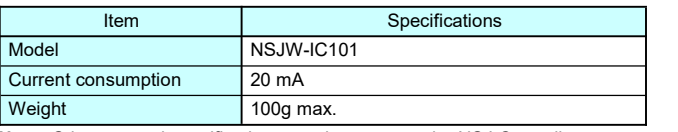

**Note:** Other general specifications are the same as the NSJ Controller.

#### **Ethernet Unit**

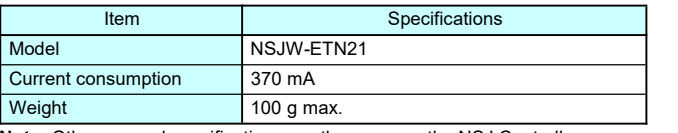

**Note:** Other general specifications are the same as the NSJ Controller.

# <span id="page-22-0"></span>**Controller Section Specifications**

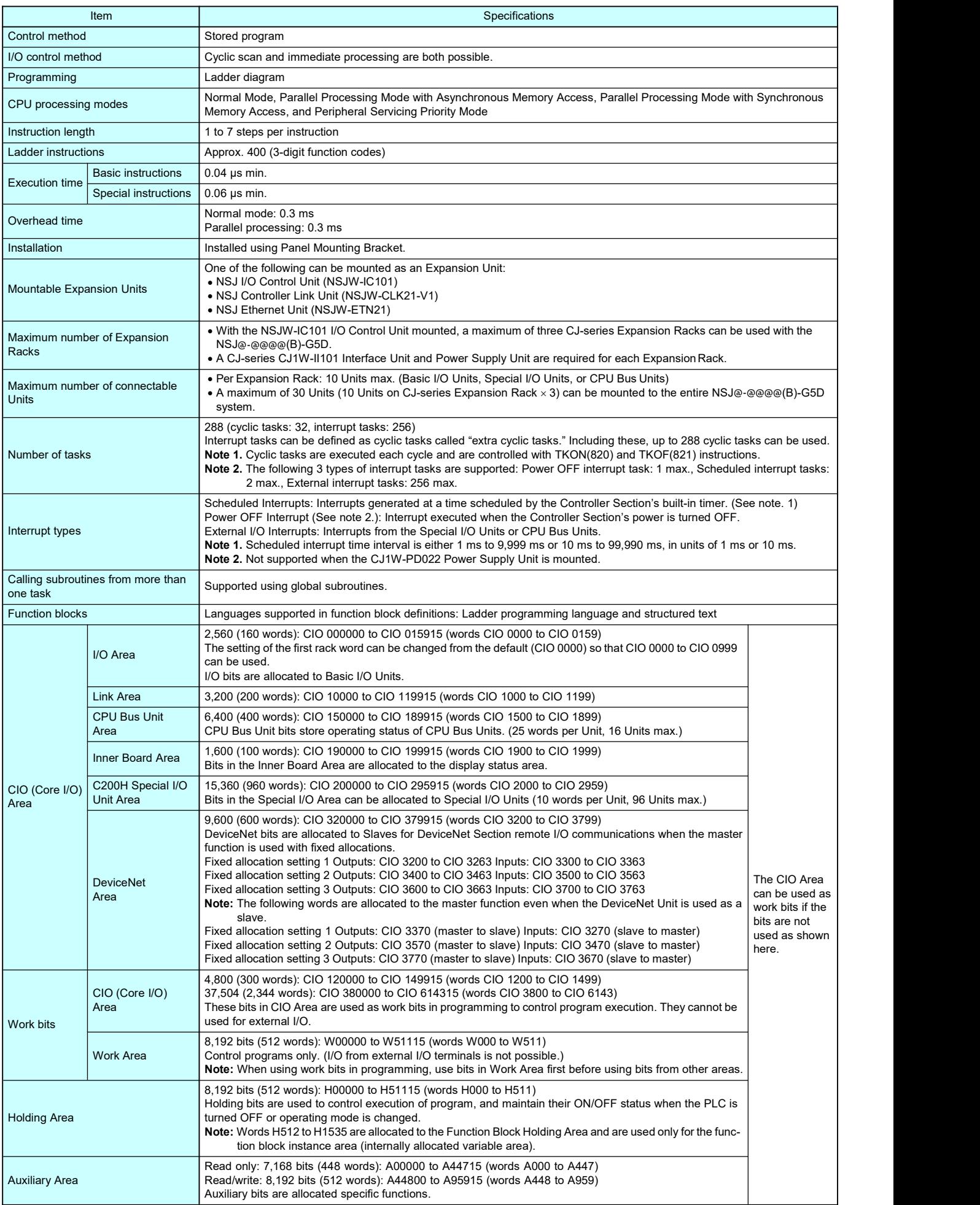

# **Controller Section Specifications**

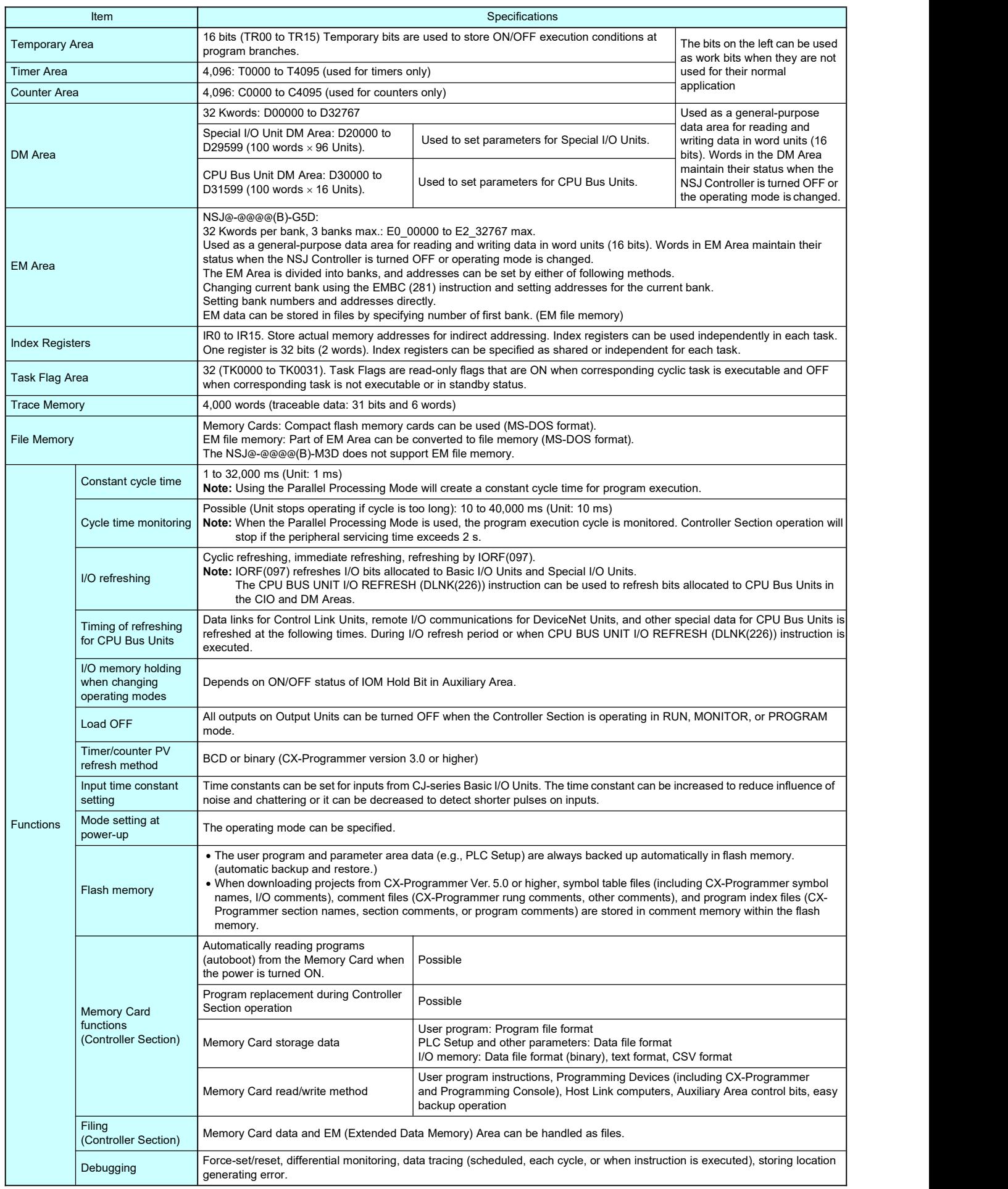

# **Controller Section Specifications**

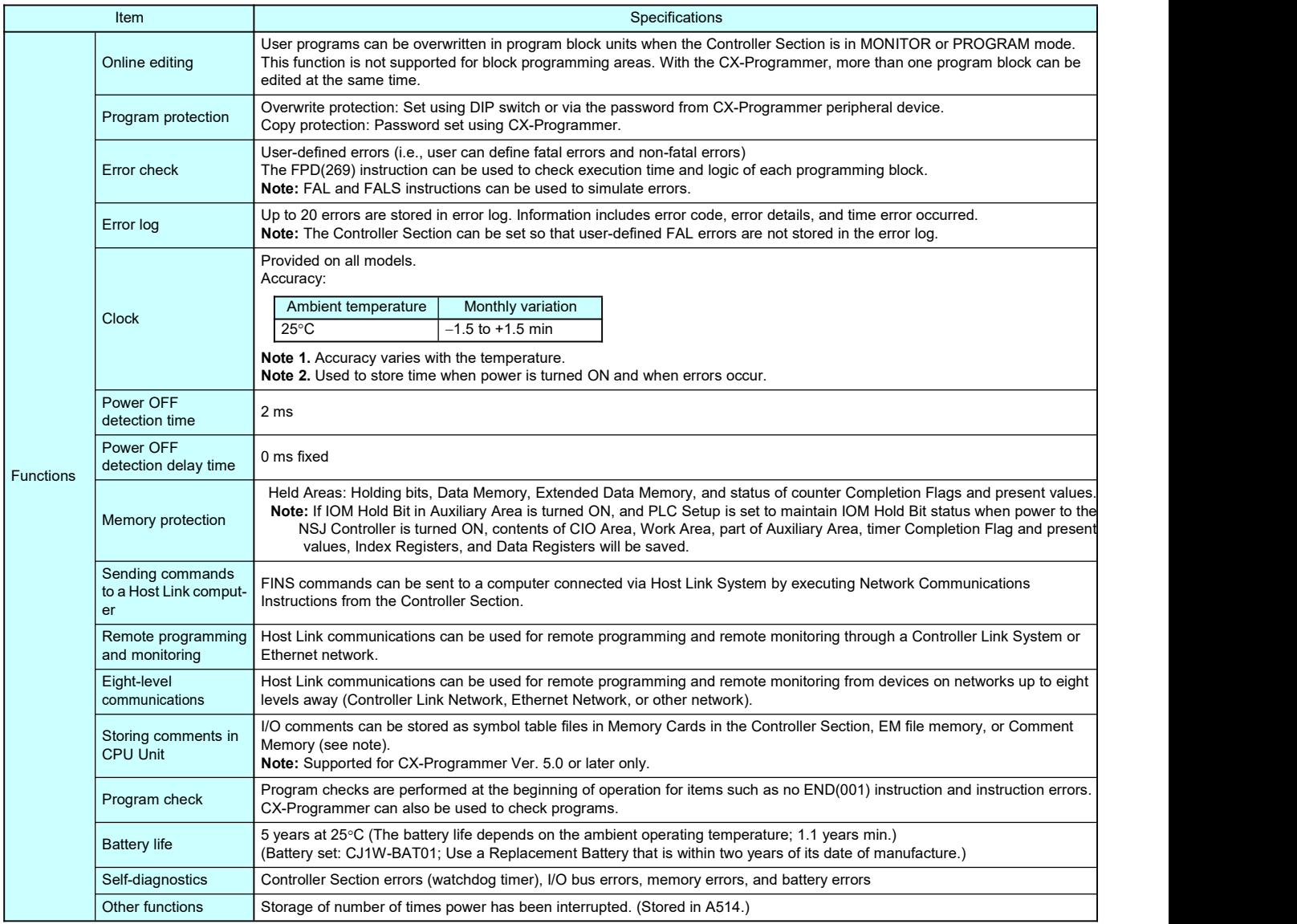

# <span id="page-25-0"></span>**Display Section Specifications**

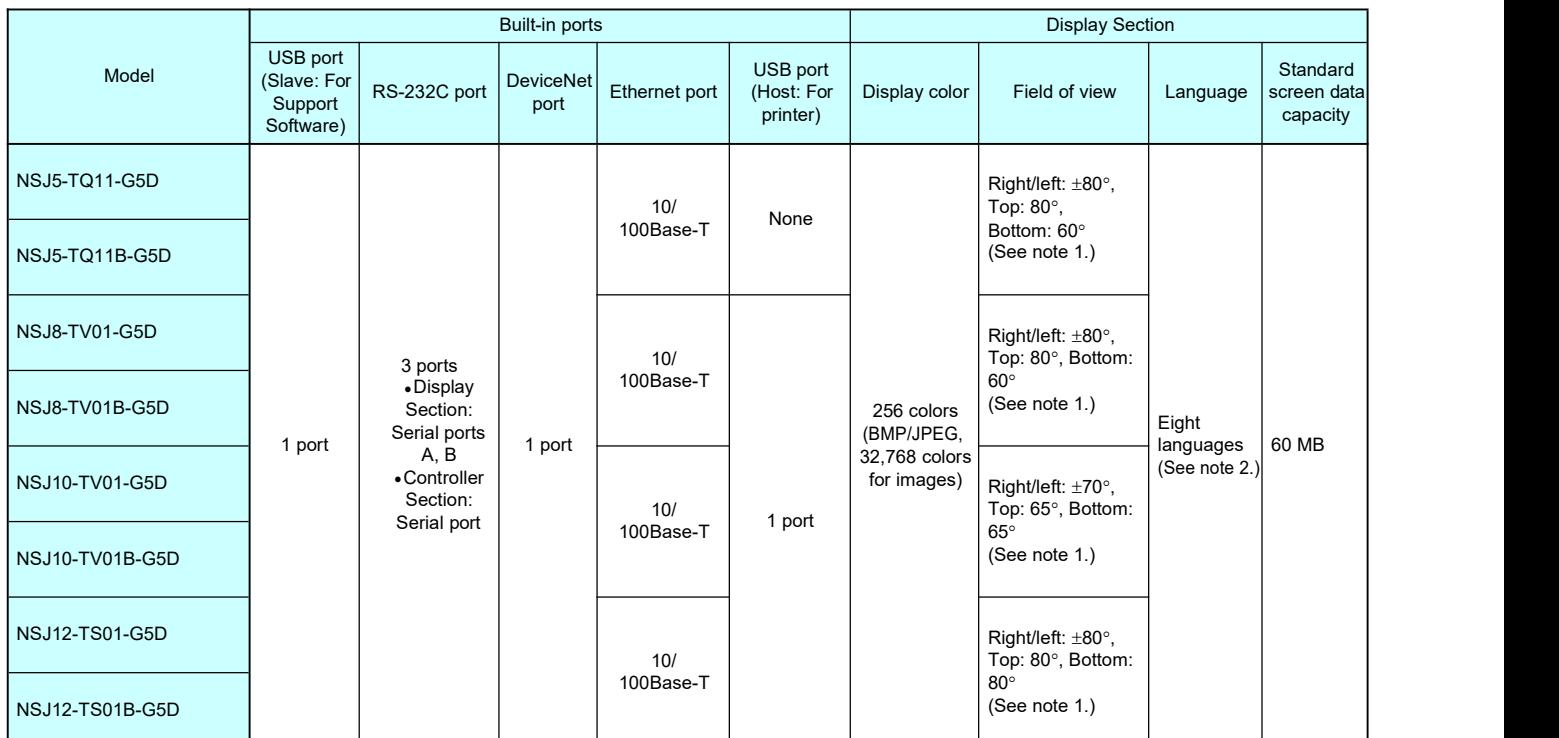

Note 1. LotNo.15Z10 or later of NS5 models, LotNo. 28X11 or later of NS8 models, LotNo. 11Y11 or later of NS10 models, LotNo. 14Y11 or later of NS12 models. **Note 2.** Japanese, English, Chinese (traditional and simplified), Spanish, Italian, German, and French.

### **Communications Section Specifications**

#### ■**DeviceNet Section**

<span id="page-26-0"></span>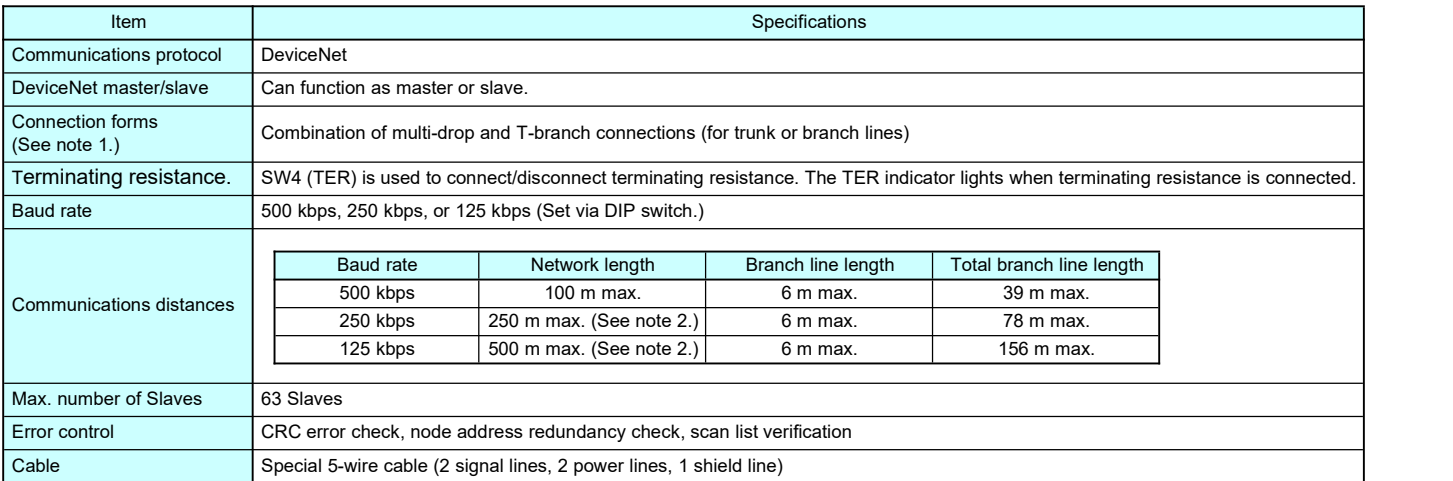

**Note 1.** Terminating resistance is required at both ends of the trunk line.

Note 2. Communications distances are for Thick Cables. Keep the maximum network length to 100 m or less when using Thin Cables.

#### <span id="page-26-1"></span>■**Controller Link (Wired)**

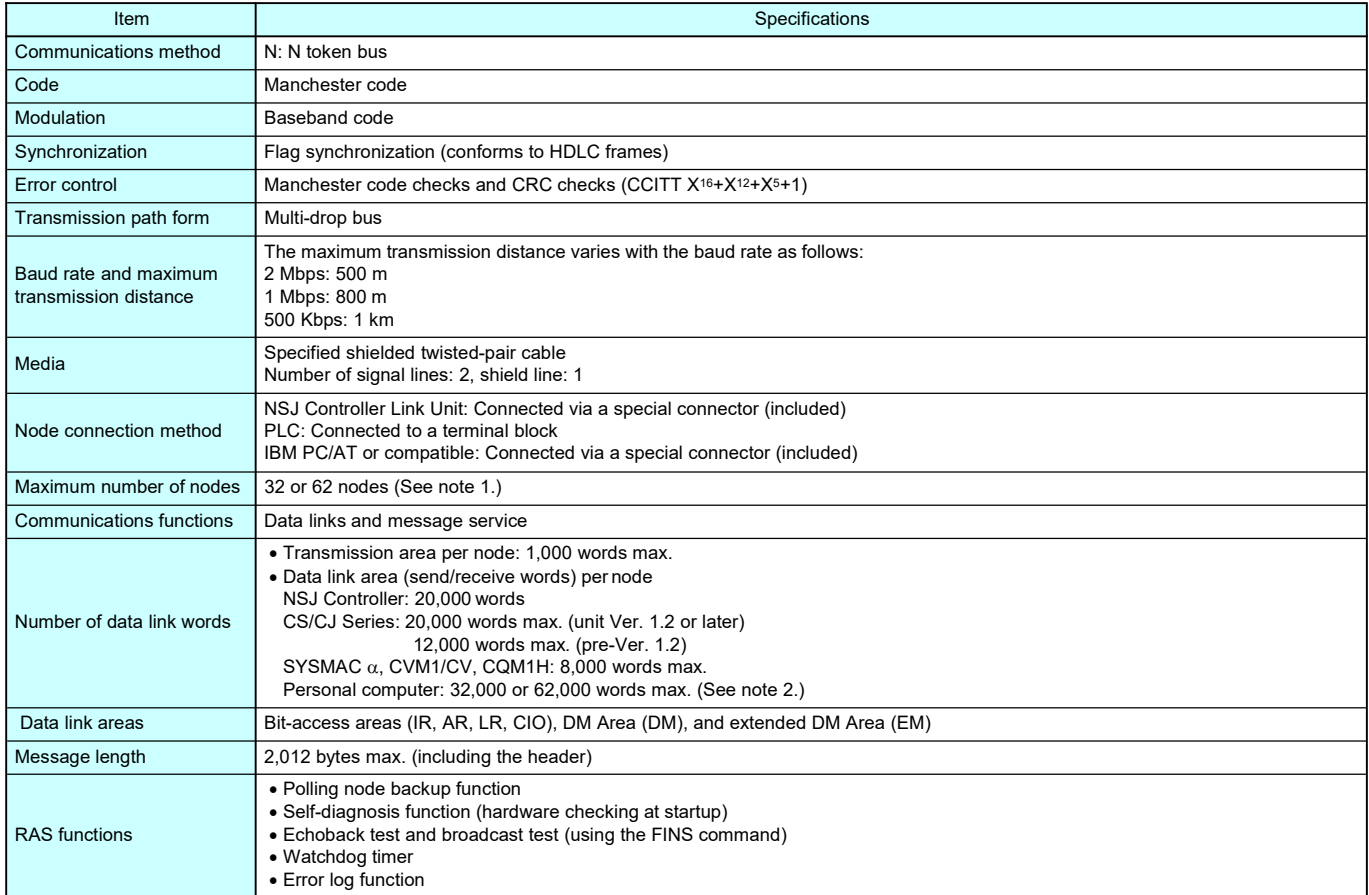

**Note 1.** At least one Repeater Unit (CS1W-RPT01) is required to construct networks that uses a node address higher than 32. The following Controller Link Units/Support Boards must also be used, and the Wired Network 62 Node Enable Bit of the DM Parameter Area software switch of all nodes must be turned ON (62 nodes max.).

CS1W-CLK23, CJ1W-CLK23, 3G8F7-CLK23, and NSJW-CLK21-V1

**Note 2.** For a maximum configuration of 62 nodes

For other specifications, refer to the Controller Link Unit Operation Manual (Cat. No. W309).

# **Communications Section Specifications**

#### <span id="page-27-0"></span>■**Ethernet Unit**

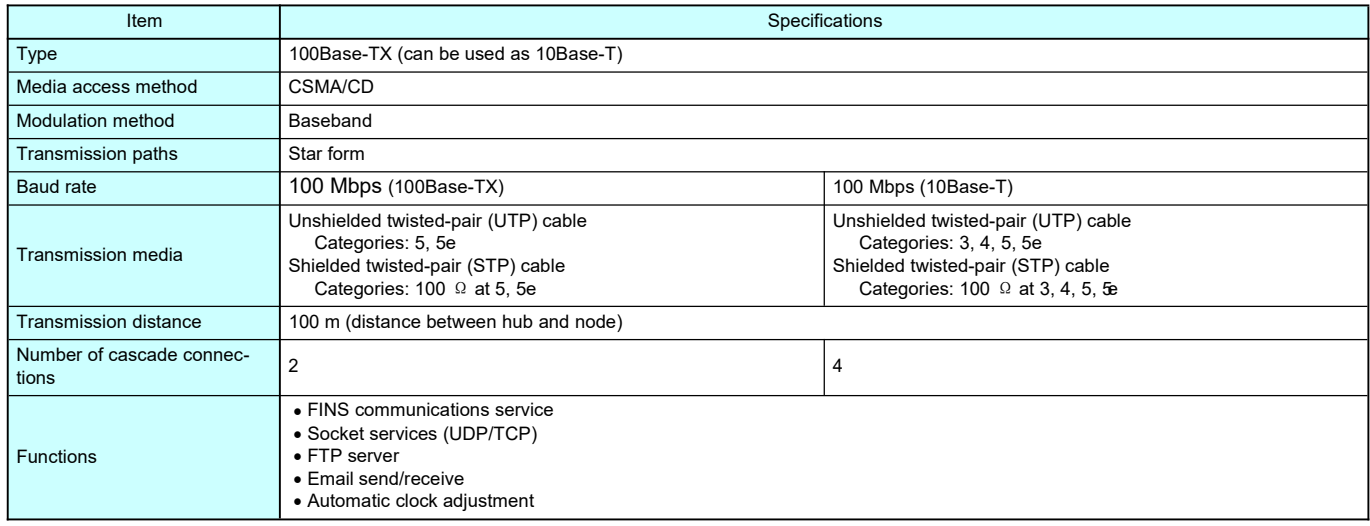

Note: Refer to the Ethernet Units Construction of Networks Operation Manual (Cat. No. W420) and the Ethernet Units Construction of Applications Operation Manual (Cat. No. W421) for other specifications.

#### <span id="page-27-1"></span>■**Differences between the Built-in Ethernet and Ethernet Unit Ports**

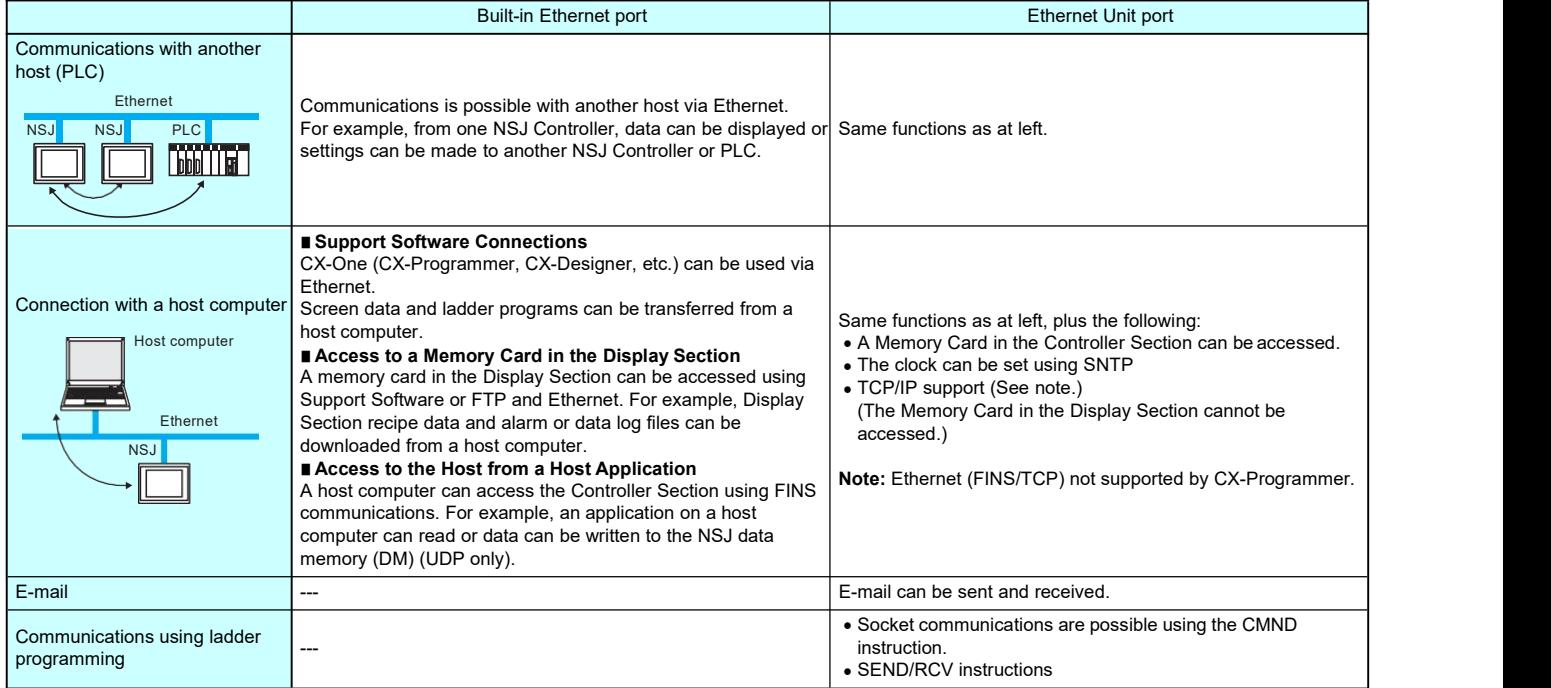

# <span id="page-28-0"></span>**Support Software**

#### <span id="page-28-1"></span>■**Ordering Information**

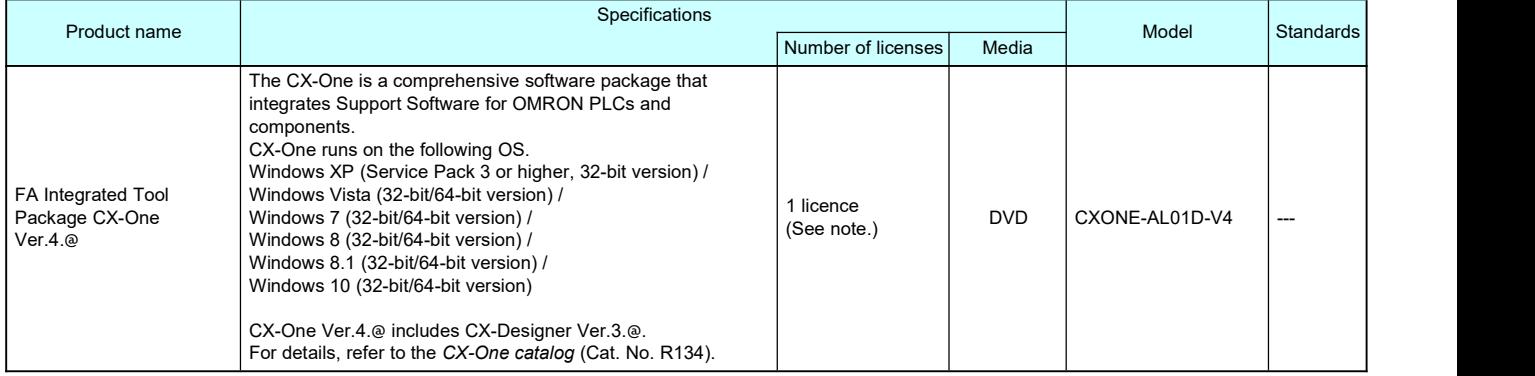

**Note:** Multi licenses (3, 10, 30, or 50 licenses) and DVD media without licenses are also available for the CX-One.

#### <span id="page-29-0"></span>**NSJ12-TS01(B)-G5D NSJ10-TV01(B)-G5D**

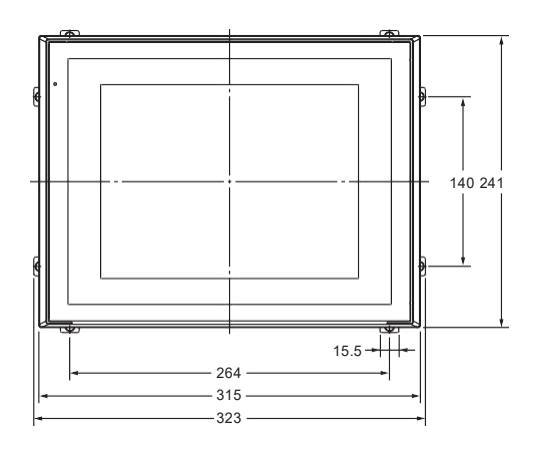

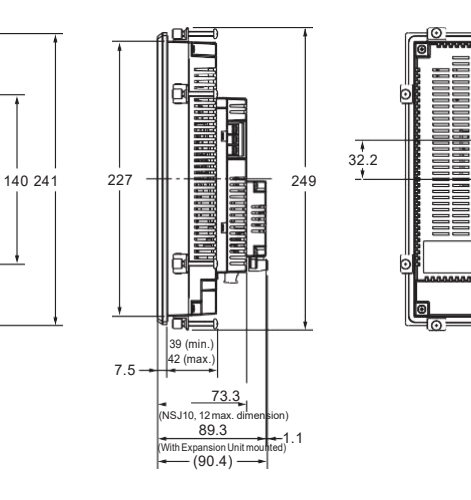

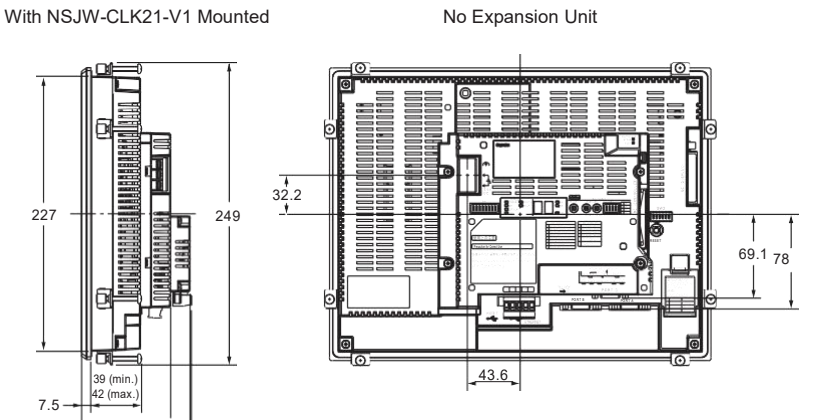

#### **NSJ8-TV01(B)-G5D**

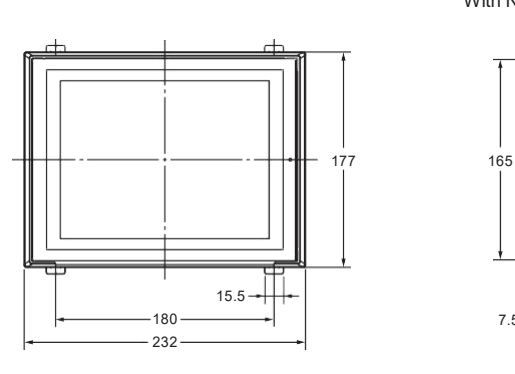

With NSJW-CLK21-V1 Mounted No Expansion Unit

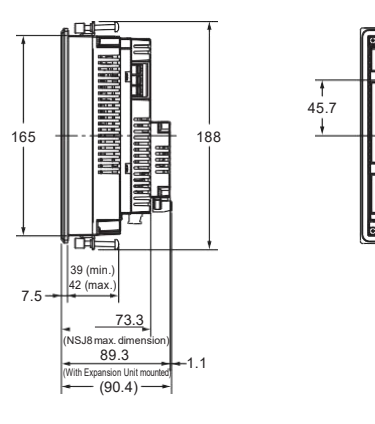

 $8.4 \rightarrow$  $45.7$  $\epsilon$ RESET  $55.6 \frac{64}{1}$ ь PORT & PORT & THE BELLET

#### **NSJ5-TQ11(B)-G5D**

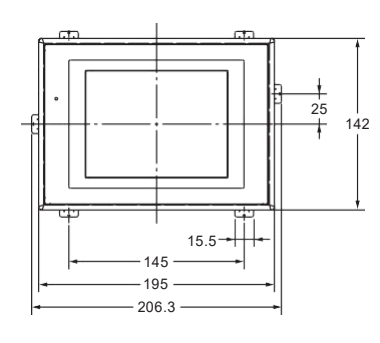

With NSJW-CLK21-V1 Mounted No Expansion Unit

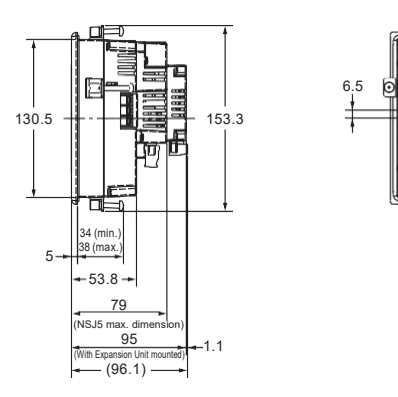

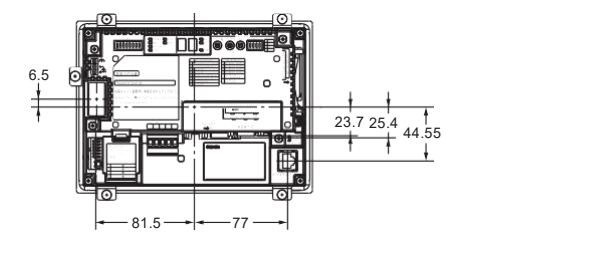

#### **Read and Understand this Catalog**

Please read and understand this catalog before purchasing the product. Please consult your OMRON representative if you have any questions or comments.

#### **Warranty and Limitations of Liability**

#### **WARRANTY**

OMRON's exclusive warranty is that the products are free from defects in materials and workmanship for a period of one year (or other period if specified) from date of sale by OMRON.

OMRON MAKES NO WARRANTY OR REPRESENTATION, EXPRESS OR IMPLIED, REGARDING NON-INFRINGEMENT, MERCHANTABILITY, OR FITNESS FOR PARTICULAR PURPOSE OF THE PRODUCTS. ANY BUYER OR USER ACKNOWLEDGES THATTHE BUYER OR USER ALONE HAS DETERMINED THATTHE PRODUCTS WILL SUITABLYMEET THE REQUIREMENTS OF THEIR INTENDED USE. OMRON DISCLAIMS ALLOTHER WARRANTIES, EXPRESS OR IMPLIED.

#### **LIMITATIONS OF LIABILITY**

OMRON SHALL NOTBE RESPONSIBLE FOR SPECIAL, INDIRECT,OR CONSEQUENTIAL DAMAGES, LOSS OF PROFITS, OR COMMERCIAL LOSS IN ANY WAY CONNECTED WITH THE PRODUCTS, WHETHER SUCH CLAIM IS BASED ON CONTRACT, WARRANTY, NEGLIGENCE, OR STRICT LIABILITY.

In no event shall the responsibility of OMRON for any act exceed the individual price of the product on which liability is asserted.

IN NO EVENT SHALL OMRON BE RESPONSIBLE FOR WARRANTY, REPAIR, OR OTHER CLAIMS REGARDING THE PRODUCTS UNLESS OMRON'S ANALYSIS CONFIRMS THAT THE PRODUCTS WERE PROPERLY HANDLED, STORED, INSTALLED, AND MAINTAINED AND NOT SUBJECT TO CONTAMINATION, ABUSE, MISUSE, OR INAPPROPRIATE MODIFICATION OR REPAIR.

#### **Application Considerations**

#### **SUITABILITY FOR USE**

OMRON shall not be responsible for conformity with any standards, codes, or regulations that apply to the combination of products in the customer's application or use of the products.

Take all necessary steps to determine the suitability of the product for the systems, machines, and equipment with which it will be used.

Know and observe all prohibitions of use applicable to this product.

NEVER USE THE PRODUCTS FOR AN APPLICATION INVOLVING SERIOUS RISK TO LIFE OR PROPERTY WITHOUT ENSURING THAT THE SYSTEM AS A WHOLE HAS BEEN DESIGNED TO ADDRESS THE RISKS, AND THAT THE OMRON PRODUCTS ARE PROPERLY RATED AND INSTALLED FOR THE INTENDED USE WITHIN THE OVERALL EQUIPMENT OR SYSTEM.

#### **PROGRAMMABLE PRODUCTS**

OMRON shall not be responsible for the user's programming of a programmable product, or any consequence thereof.

#### **Disclaimers**

#### **CHANGE IN SPECIFICATIONS**

Product specifications and accessories may be changed at any time based on improvements and other reasons.

It is our practice to change model numbers when published ratings or features are changed, or when significant construction changes are made. However, some specifications of the products may be changed without any notice. When in doubt, special model numbers may be assigned to fix or establish key specifications for your application on your request. Please consult with your OMRON representative at any time to confirm actual specifications of purchased products.

#### **DIMENSIONS AND WEIGHTS**

Dimensions and weights are nominal and are not to be used for manufacturing purposes, even when tolerances are shown.

#### **PERFORMANCE DATA**

Performance data given in this catalog is provided as a guide for the user in determining suitability and does not constitute a warranty. It may represent the result of OMRON's test conditions, and the users must correlate it to actual application requirements. Actual performance is subject to the OMRON Warranty and Limitations of Liability.

## Note: Do not use this document to operate the Unit.<br>
OMRON Corporation Industrial Automation Company Authorized Distributor: **Tokyo, JAPAN**

#### **Contact: [www.ia.omron.com](http://www.ia.omron.com/)**

*Regional Headquarters* **OMRON EUROPE B.V.** Wegalaan 67-69-2132 JD Hoofddorp The Netherlands Tel: (31)2356-81-300/Fax: (31)2356-81-388

**OMRON ASIA PACIFIC PTE. LTD.** No. 438A Alexandra Road # 05-05/08 (Lobby 2), Alexandra Technopark, Singapore 119967 Tel: (65) 6835-3011/Fax: (65) 6835-2711

**OMRON ELECTRONICS LLC** One Commerce Drive Schaumburg, IL 60173-5302 U.S.A.<br>Tel: (1) 847-843-7900/Fax: (1) 847-843-7787

**OMRON (CHINA) CO., LTD.** Room 2211, Bank of China Tower, 200 Yin Cheng Zhong Road, PuDong New Area, Shanghai, 200120, China **CSM\_7\_6** Tel: (86) 21-5037-2222/Fax: (86) 21-5037-2200 **Cat. No. V406-E1-**0

© OMRON Corporation 2006-2020 All Rights Reserved. In the interest of product improvement, specifications are subject to change without notice. **CSM\_7\_6**

**Cat. No. V406-E1-06** 0520 (1206)